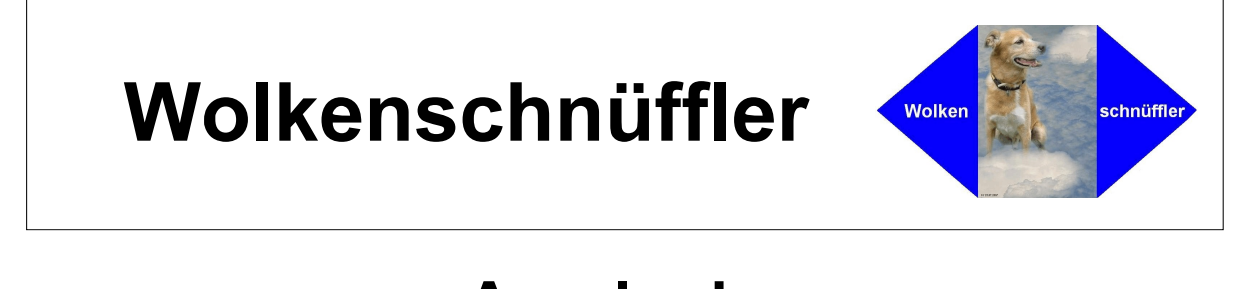

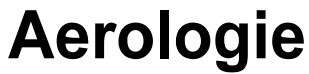

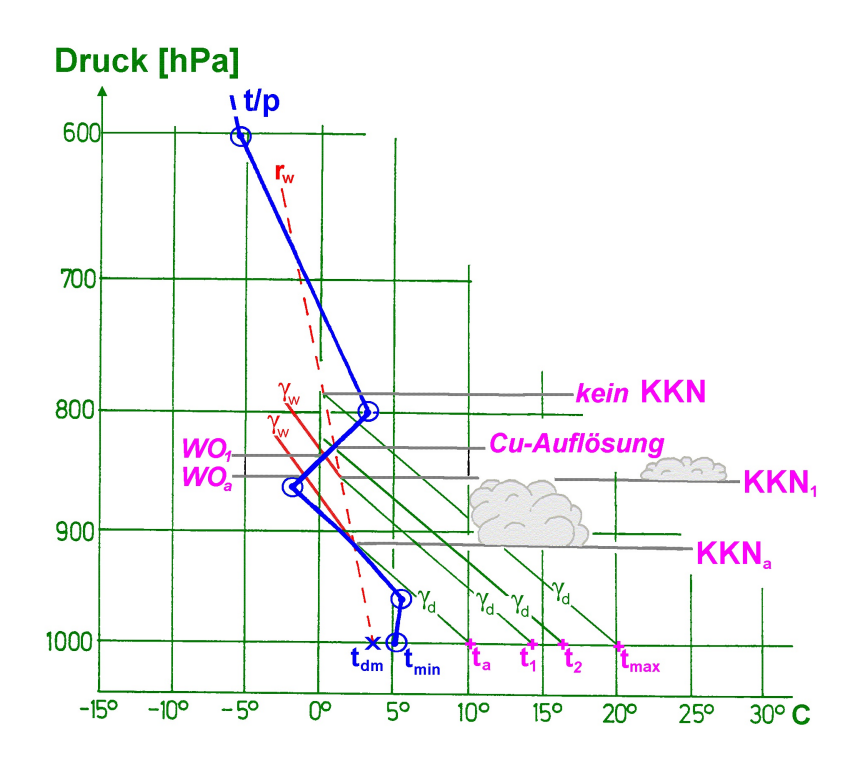

# Quellwolkenunterund -obergrenzen

Michael F. H. Krutina

Stand: Juni 2006

D:\Webseite\Deckblätter\QuellwolkenWebseite.wpg

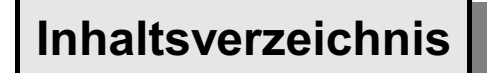

## **Seitenzahl**

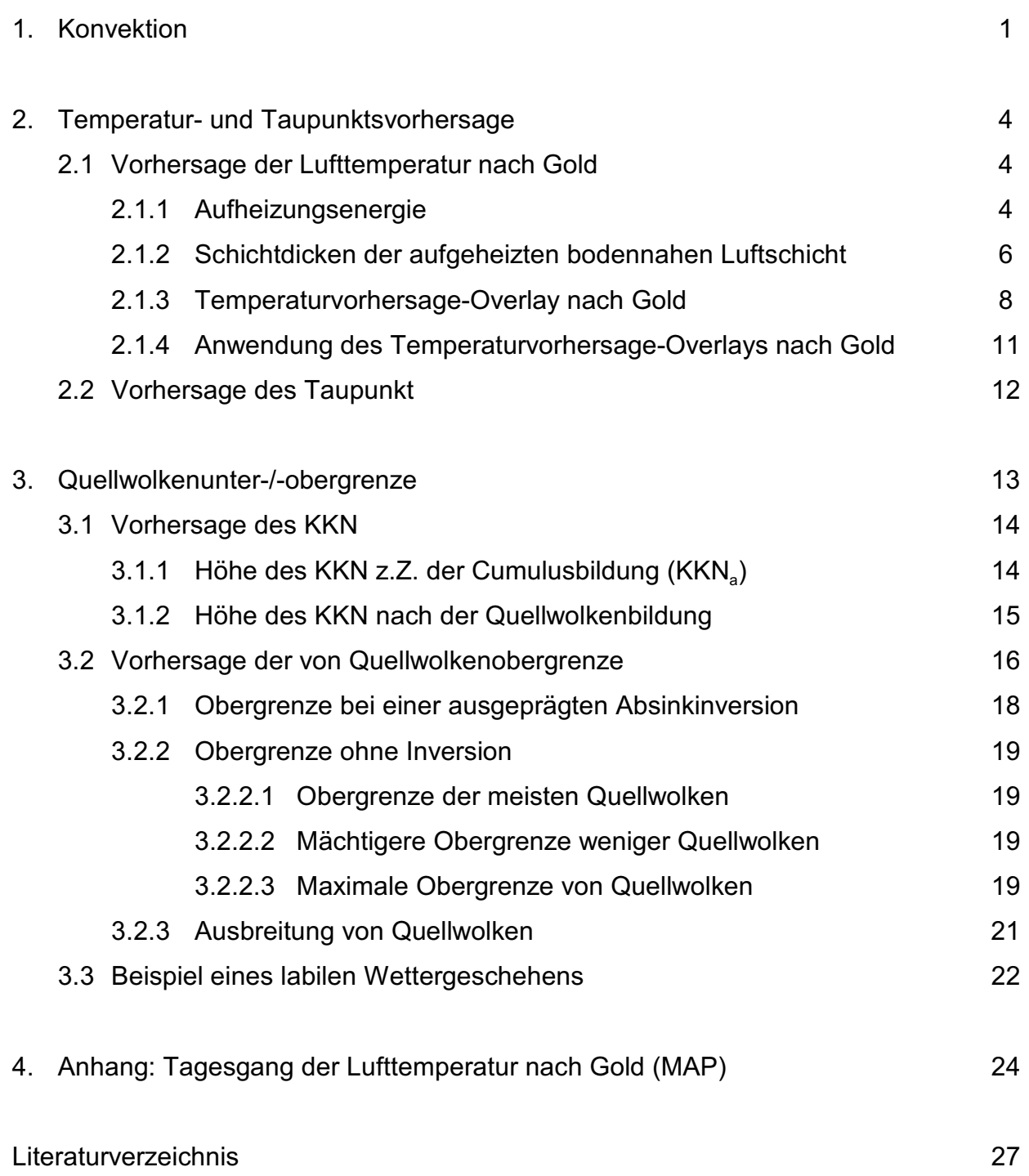

# **1. Konvektion**

Die von der Erdoberfläche während des Tages absorbierte Globalstrahlung führt zu einer mehr oder minder starken Erwärmung des Erdbodens, der die ihm aufliegende Luftschicht durch molekulare und turbulente Wärmeleitung unterschiedlich stark aufheizt, so dass relativ zur Umgebungsluft ungleichmäßig temperierte Luftkörper entstehen. Durch einen Impuls -z.B. einen Windstoß - können sich nun die wärmeren Luftkörper vom Erdboden lösen und aufgrund ihrer geringeren Dichte an Höhe gewinnen. Man spricht dann von Thermik.

## **Vertikalbewegungen in der Konvektionsschicht (Abb. 1)**

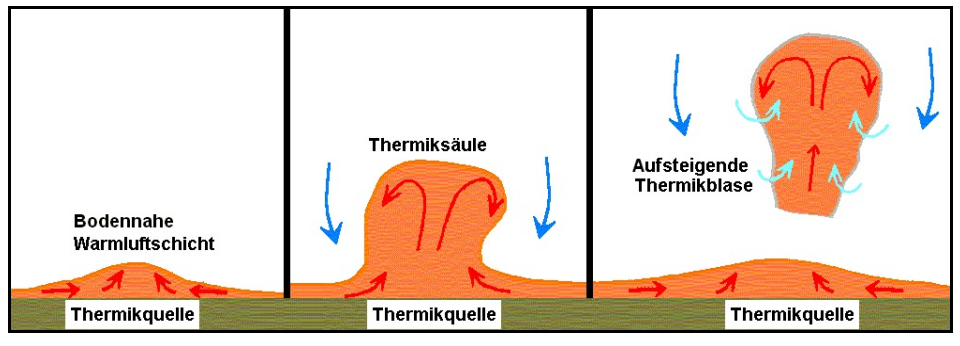

Kühlt sich so ein anfangs beschleunigt aufsteigendes Luftpaket bis zur Sättigungstemperatur t<sub>d</sub> ab, dann setzt bei feuchtlabiler Schichtung und weiterer Abkühlung Kondensation ein. Ab diesem Konvektionskondensationsniveau KKN werden damit die Thermikblasen als Quellwolke sichtbar und der Vorgang selbst heißt Cumulusthermik oder -konvektion.

Der Begriff 'Konvektion' beinhaltet eine geordnete vertikale Strömung um eine horizontale Achse. Diese Zirkulation besteht aus der am Erdboden erwärmten, anfangs beschleunigt aufsteigenden Luft, der Thermik, die sich dabei adiabatisch abkühlt und in der Höhe wieder seitwärts absinkt.

Das KKN stellt damit die Höhe dar, in welcher der vorhandene Wasserdampf eines durch Thermik vom Erdboden aufsteigenden Luftpaketes zur Sättigung in bezug auf Flüssigwasser ausreicht.

Die Entwicklung der Thermik beginnt in der flachen, bodennahen Überhitzungsschicht, die im mittäglichen TEMP als überadiabatische Schicht zu finden ist und deren vertikaler Temperaturgradient bis zu 10 K/100 m betragen kann.

Hat die Sonne eine Höhe von 10° erreicht, so nimmt die Dicke und der Labilitätsgrad der überadiabatischen Schicht bis zu einem Sonnenstand von etwa  $30^{\circ}$  schnell zu.

Von diesem Zeitpunkt an vergrößert sich zwar noch der vertikale Temperaturgradient, aber nicht mehr die Schichtdicke, da die Thermik so stark geworden ist, dass die Bodenwärme nun größtenteils in höhere Schichten abtransportiert wird.

Die Dicke und der Instabilitätsgrad der überadiabatischen Schicht wird von der Intensität der Einstrahlung, der Low-Level-Turbulenz und der Art des Untergrundes bestimmt. Über Wüstengebieten können mehrere 1000 ft starke überadiabatische Luftschichten entstehen, in maritimen Gegenden sind jedoch nur Schichtdicken von einigen 100 ft wahrscheinlich.

Die durch die Konvektion verursachte Durchmischung der bodennahen Luftschichten verändern die t/p-Zustandskurve des TEMP und den Wasserdampfgehalt der durchmischten Luftschicht. Im thermodynamischen Diagrammpapier zeigt die t/p-Zustandskurve deshalb in der Durchmischungsschicht oberhalb der bodennächsten Luftschicht, der Prandtl-Schicht (ca. 100 m dick), in der sich ein überadiabatischer Temperaturgradient eingestellt hat, einen trockenadiabatischen Verlauf (s. Abb. 2) und nach Auflösung der Bodeninversion ergibt sich in der Durchmischungsschicht ein konstantes mittleres Mischungsverhältnis r.

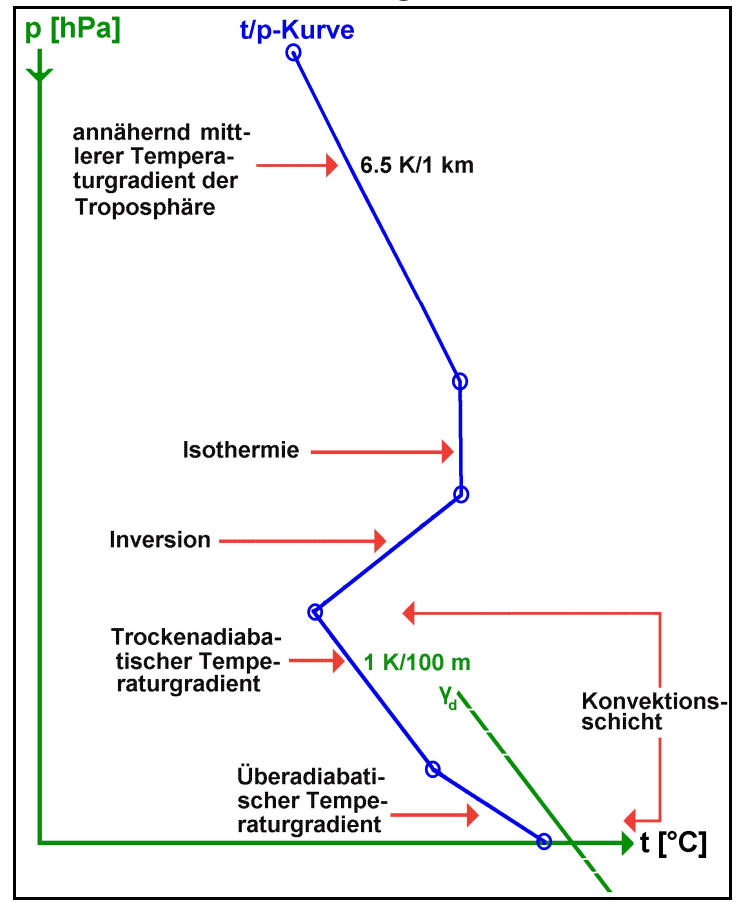

#### **Schematische Darstellung eines konvektiven TEMP (Abb. 2)**

*Die Abb. 2 zeigt die typische Zustandskurve einer sommerlichen Hochdrucklage an einem Strahlungstag am Nachmittag. In der bodennächsten Schicht ist die in dieser Tages- und Jahreszeit markante Überadiabate zu finden, darüber verläuft die t/p-Kurve trockenadiabatisch. Begrenzt wird die Konvektionsschicht durch*

*eine ausgeprägte Absinkinversion.*

#### **Beispiel der Veränderungen in der bodennahen Luftschicht durch Aus- und Einstrahlung bei wolkenarmen, schwachwindigen Hochdrucklagen ohne advektiven Einfluss (Abb. 3 a) und 3 b))**

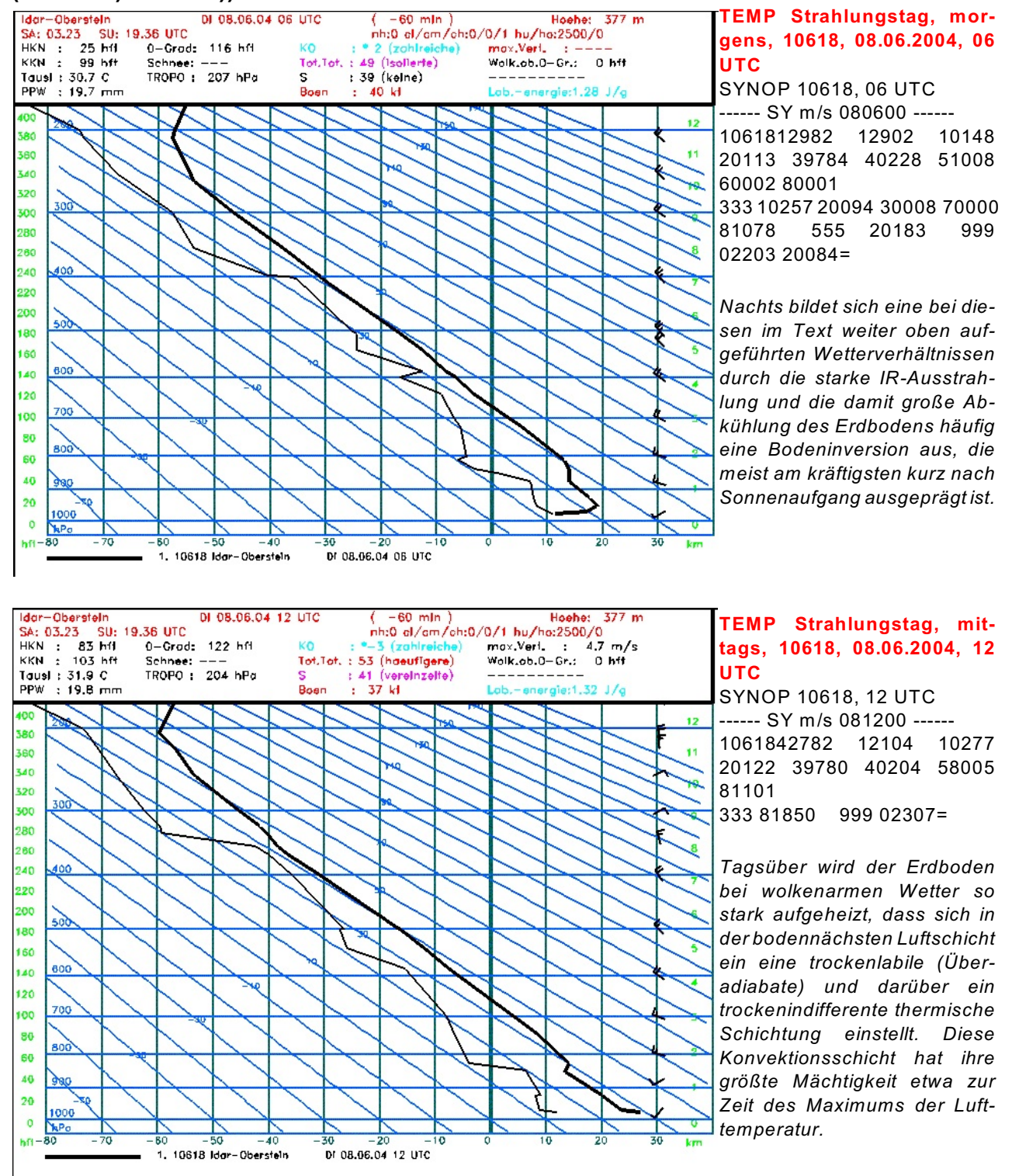

# **2. Temperatur- und Taupunktsvorhersage**

Der Tagesgang der Lufttemperatur und des Taupunkts hat einen Anstieg des KKN im Tagesverlauf zur Folge. Da das KKN die 'Arbeitshöhe' der Segelflieger bestimmt, die grundsätzlich nach VFR operieren, ist das Konvektions-Kondensationsniveau eine wichtige Grösse, die - speziell für Segelflieger - für mehrere Tageszeiten vorhergesagt werden sollte. Die Prognose des KKN umfaßt damit auch die Vorhersage der Temperatur- und Taupunktswerte für verschiedene Tageszeiten.

# **2.1 Vorhersage der Lufttemperatur nach Gold**

## **2.1.1 Aufheizungsenergie**

Die Stärke der Aufheizung des Erdbodens und damit der bodennahen Luftschicht hängt von der zur Verfügung stehenden Strahlungsenergie der Sonne ab. Diese Energiemenge variiert bei ungehinderter Einstrahlung mit der Tages- und Jahreszeit, der Meereshöhe und der geographischen Breite.

Der Engländer Gold hat die Strahlungsenergie als Monatsmittelwerte pro Flächeneinheit berechnet, die an Strahlungstagen zwischen Sonnenaufgang und 14 Uhr mittlerer Ortszeit (MOZ) im Meeresniveau in  $52^{\circ}$  nördlicher Breite zur Verfügung steht.

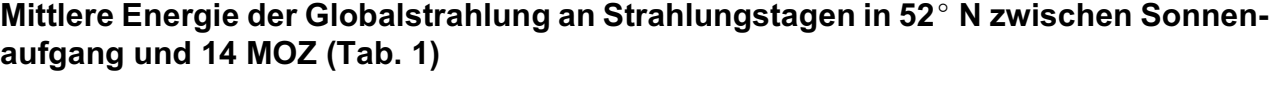

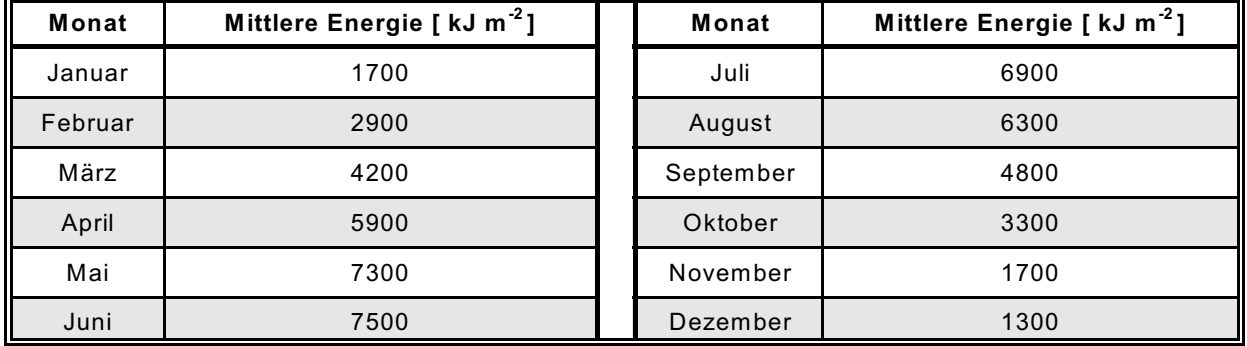

Auf die gleiche Art und Weise lässt sich auch die Energiemenge bestimmen, die täglich bis zur x-ten Stunde nach Sonnenaufgang die Erwärmung der bodennahen Luftschicht verursacht. Dort stellt sich in der dem Erdboden aufliegenden Luftschicht ein überadiabatischer Temperaturgradient ein, der zur Konvektion führt. Die Thermikblasen oder -säulen steigen dann solange auf, wie sie wärmer sind als die Umgebungsluft, also bis in die Höhe, in der die Trockenadiabate durch die Ausgangstemperatur die t/p-Zustandskurve schneidet.

Die Größe der Fläche zwischen Trockenadiabate und Zustandskurve zur Zeit des Temperaturminimums ist damit ein Maß für die Aufheizungsenergie und die Adiabatentemperatur im Bodendruckniveau ergibt die Aufheizungstemperatur.

#### **Aufheizungsflächen im thermodynamischen Diagrammpapier (Abb. 4)**

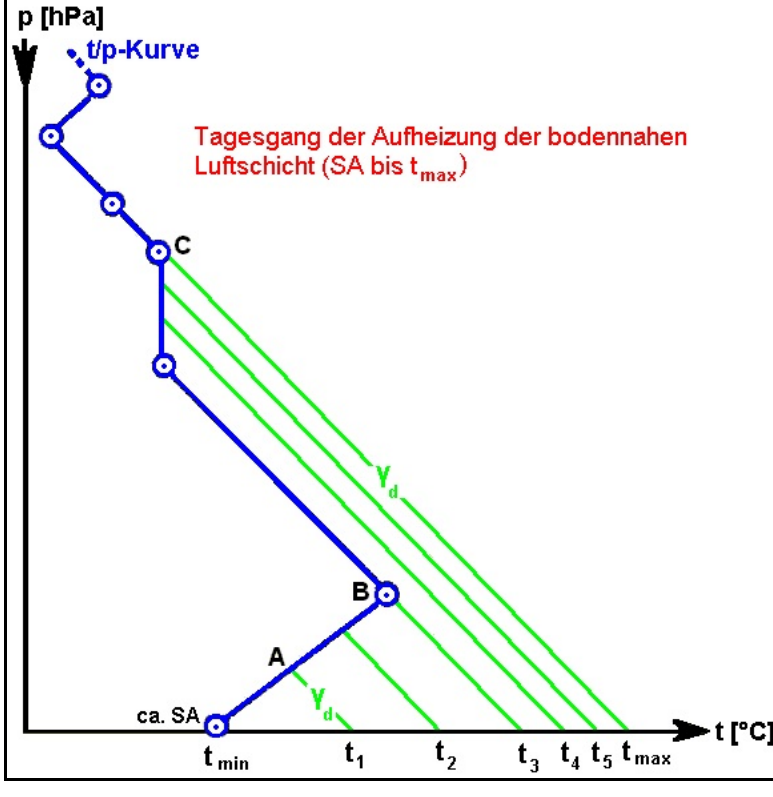

*Wird vorausgesetzt, dass der TEMP (blau) sich nicht durch Feuchte- und/oder Temperaturadvektion verändert, wird der TEMP durch den Tagesgang der Lufttemperatur in der bodennahen Luftschicht modifiziert.*

*In der Aufheizungsschicht, die mit steigendem Sonnenstand immer mächtiger wird und ihre größte Dicke zur Zeit von*  $t_{\text{max}}$  aufweist, stellt sich ein trockenadiabatischer Temperaturgradient γ <sub>d</sub> ein. *Die Größe der Fläche zwischen der Trockenadiabaten (grüne Linie) und der Zustandskurve (blau) zur Zeit des Tempemin raturminimums (t ) ist damit ein Maß für die Aufheizungsenergie und die Adiabatentemperatur im Bodendruckniveau*

*ergibt die Aufheizungstemperatur.*

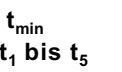

**t**<sub>min</sub> : Minimumtemperatur, die sich im allgemeinen kurz nach Sonnenaufgang (SA) einstellt<br>**t**<sub>1</sub> bis t<sub>5</sub> : Lufttemperatur zu verschiedenen Zeitpunkten der Aufheizung der bodennahen Luft-**1 5 t bis t** : Lufttemperatur zu verschiedenen Zeitpunkten der Aufheizung der bodennahen Luftschicht in Stunden nach SA

**Fläche**  $t_{\min}$ , A,  $t_1$ **läche t , A, t** : Maß für die Aufheizungsenergie zwischen SA und der A-Stunde nach SA

**Fläche**  $t_{\min}$ , **B**,  $t_3$ **läche t , B, t** : Maß für die Aufheizungsenergie zwischen SA und der B-Stunde nach SA; Zeitpunkt, zu dem die Inversion sich aufgelöst hat

**Fläche t<sub>min</sub>**, C, t<sub>max</sub> : Maximum der Aufheizungsenergie im Tagesgang der Lufttemperatur

Da der morgendliche TEMP - in Abhängigkeit von der Jahreszeit und mehreren meteorologischen Größen - ein vielfältiges Erscheinungsbild zeigen kann, wird immer von einer isothermen t/p-Zustandskurve ausgegangen, um die gleiche Ausgangssituation zu erhalten.

Daraus folgt, dass die aktuelle t/p-Zustandskurve in einen thermisch äquivalenten isothermen Verlauf umgewandelt werden muss. Mit der zur Verfügung stehenden mittleren monatlichen bzw. stündlichen Energiemenge nach GOLD lässt sich dann eine isotherme Atmosphäre soweit aufheizen, dass in einem energietreuen thermodynamischen Diagrammpapier die Fläche zwischen Bodenisobare, Isotherme und Aufheizungsadiabaten genau dieser Energiemenge entspricht. Ist also für einen Ort die an Strahlungstagen verfügbare Energiemenge bekannt, kann daraus die Aufheizungshöhe berechnet werden. Damit besteht die Möglichkeit, die Tageshöchsttemperatur, die Thermikhöhen und Aufheizungstemperaturen für beliebige Stunden nach Sonnenaufgang vorherzusagen (s. 4.).

## **2.1.2 Schichtdicken der aufgeheizten bodennahen Luft**

Wie soeben erläutert wurde, kann mit der zur Verfügung stehenden mittleren Energiemenge nach GOLD eine isotherme Atmosphäre soweit aufgeheizt werden, dass in einem energietreuen thermodynamischen Diagrammpapier die Fläche zwischen Bodenisobare, Isotherme und der Aufheizungsadiabaten genau der zur Verfügung stehenden Globalstrahlung entspricht. Diese Energie wurde als Funktion der mittleren Ortszeit für Mitteleuropa (Flachland, 52° N) berechnet und in Schichtdicken [hPa] umgesetzt (s. Tab. 2).

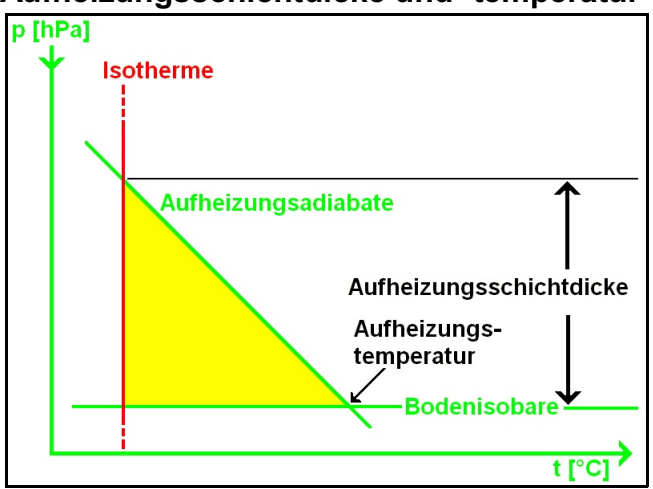

#### **Aufheizungsschichtdicke und -temperatur (Abb. 5)**

*In einem energietreuen Diagramm-papier und bei einem isothermen Verlauf der t/p-Kurve entspricht die Fläche zwischen Isotherme und Trockenadiabaten genau der Aufheizungsenergie nach Gold.*

Damit ist die Dicke der bodennahen Luftschicht in Hektopascal bekannt, die durch Sonneneinstrahlung von einem isothermen in einen trockenadiabatischen Temperaturgradienten umgewandelt wird.

|                 | Schichtdicken [hPa]            |                |              |    |    |    |     |     |     |     |     |      |                                                                                                    |
|-----------------|--------------------------------|----------------|--------------|----|----|----|-----|-----|-----|-----|-----|------|----------------------------------------------------------------------------------------------------|
| Monat           | <b>Mittlere Ortszeit [MOZ]</b> |                |              |    |    |    |     |     |     |     |     |      |                                                                                                    |
|                 | 05                             | 06             | 07           | 08 | 09 | 10 | 11  | 12  | 13  | 14  | 15  | max. | Quelle [3]<br>Die Tab. 2 berück-<br>sichtigt das Auftreten<br>überadiabati-<br>von<br>Temperatur-<br>schen<br>gradienten in der bo-<br>dennächsten Schicht<br>nicht, so dass im<br>Sommer bei wolken-<br>osem Himmel<br>und<br>schwa chem Wind die<br>Aufheizungschicht-<br>dicke um 2 hPa zu<br>vergrössern ist. |
| Januar          |                                |                |              |    | 3  | 18 | 35  | 48  | 58  | 61  |     | 61   |                                                                                                    |
| Februar         |                                |                |              | 1  | 15 | 33 | 50  | 65  | 75  | 80  | —   | 81   |                                                                                                    |
| März            | -                              |                | 2            | 17 | 35 | 53 | 68  | 81  | 90  | 95  | —   | 97   |                                                                                                    |
| April           | $\qquad \qquad -$              | $\overline{4}$ | 19           | 37 | 54 | 71 | 86  | 98  | 107 | 112 | 115 | 115  |                                                                                                    |
| Mai             | 4                              | 19             | 36           | 54 | 70 | 86 | 100 | 110 | 119 | 124 | 127 | 127  |                                                                                                    |
| Juni            | 8                              | 23             | 40           | 58 | 74 | 89 | 102 | 113 | 122 | 127 | 130 | 131  |                                                                                                    |
| Juli            | 4                              | 19             | 36           | 53 | 69 | 84 | 98  | 109 | 118 | 123 | 126 | 126  |                                                                                                    |
| August          | —                              | 8              | 24           | 41 | 59 | 75 | 89  | 101 | 110 | 116 | 119 | 119  |                                                                                                    |
| September       |                                | —              | 10           | 27 | 44 | 60 | 76  | 88  | 96  | 102 | 104 | 104  |                                                                                                    |
| <b>Oktober</b>  | $\qquad \qquad -$              |                | $\mathbf{1}$ | 13 | 29 | 45 | 60  | 72  | 80  | 85  |     | 86   |                                                                                                    |
| November        | —                              |                |              | —  | 11 | 25 | 38  | 49  | 57  | 61  | -   | 61   |                                                                                                    |
| <b>Dezember</b> |                                |                |              |    | 2  | 15 | 30  | 42  | 50  | 53  |     | 53   |                                                                                                    |

**Schichtdicken, die durch Sonneneinstrahlung von einem isothermen in einen trockenadiabatischen Zustand umgewandelt werden (Tab. 2)**

Für die Aufheizungsschichtdicken nach Tabelle 2 gelten folgende Anwendungsregeln:

- Die Tabellenwerte sind ungültig im Bergland (modifizierte Werte sind nicht vorhanden).
- Die Bodenfeuchte entspricht den mitteleuropäischen Verhältnissen (eine gewisse Energiemenge zur Verdunstung und Assimilation wurde in der Tab. 2 bereits erfasst).
	- Bei sehr trockenem Boden ist die Tagesamplitude der Lufttemperatur etwa um  $2 - 3$  °C höher.
	- Für sehr feuchten Erdboden liegen keine modifizierten Werte vor.
- Für den ersten Teil des Tages werden keine oder nur wenig Wolken erwartet.
	- Ein Cu-Bedeckungsgrad von weniger als 4/8 reduziert die Tabellenwerte jedoch nur unwesentlich.
	- Bei einer geschlossenen Wolkendecke sind die Schichtdicken nach Tabelle 3 zu korrigieren.
- Das Auftreten eines überadiabatischen Temperaturgradienten in der bodennächsten Schicht bleibt unberücksichtigt, so dass im Sommer bei wolkenlosem Himmel und schwachem Wind die Aufheizungsschichtdicke um etwa 2 hPa zu vergrößern ist.

| Wolkengattung | Anteil der Schichtdicke [hPa] in Prozent |  |  |  |  |  |  |
|---------------|------------------------------------------|--|--|--|--|--|--|
| 8/8 Ci        | 90%                                      |  |  |  |  |  |  |
| $8/8$ As      | 60%                                      |  |  |  |  |  |  |
| $8/8$ Sc      | 50 %                                     |  |  |  |  |  |  |
| 8/8 Ns        | $35\%$                                   |  |  |  |  |  |  |

**Schichtdickenanpassung bei 8/8 Bedeckung (Tab. 3)**

## **2.1.3 Temperaturvorhersage-Overlay nach Gold**

Mit der Tabelle nach GOLD läßt sich ein Vorhersagelineal konstruieren, mit dessen Hilfe sich aus einem repräsentativen TEMP das Maximum der Lufttemperatur, die Aufheizungstemperaturen für beliebige Stunden nach Sonnenaufgang und die Thermikhöhe vorhersagen lässt.

Wie bereits angesprochen wurde, geht dieses Verfahren davon aus, dass sich in der bodennahen Luftschicht durch die Sonneneinstrahlung in der Konvektionsschicht ein trockenadiabatischer Temperaturverlauf einstellt.

Mit im Tagesverlauf steigendem Sonnenstand wird diese adiabatische Schicht immer mächtiger und erreicht ein Maximum zur Zeit der Tageshöchsttemperatur. Die Größe der Fläche zwischen der Trockenadiabaten und der Zustandskurve zu jeder Tageszeit ist dabei ein Maß für die Aufheizungsenergie, und die Adiabatentemperatur im Bodendruckniveau stimmt mit der Aufheizungstemperatur überein.

Mit der zur Verfügung stehenden mittleren Energiemenge nach GOLD läßt sich eine isotherme Atmosphäre soweit aufheizen, dass in einem energietreuen thermodynamischen Diagrammpapier wie z.B. dem T, log p-Diagramm die Fläche zwischen Bodenisobare, Isotherme und der Aufheizungsadiabaten genau dieser Energie entspricht.

Der Forecaster ist deshalb in der Lage, mit den Schichtdicken von Gold die Aufheizungstemperatur im Bodendruckniveau zu bestimmen; die Aufheizungstemperatur der maximalen Schichtdicke ist die Tageshöchsttemperatur.

Zur Ermittlung des Maximums der Lufttemperatur benötigt man

- die maximalen Aufheizungs-Schichtdicken nach GOLD (s. Tab. 4),
- eine Trockenadiabate zur Bestimmung der Aufheizungstemperatur im Bodendruckniveau (s. Tab. 4),
- eine Isotherme, um die zur Zeit des Sonnenaufganges normalerweise vorliegende stabile t/p-Zustandskurve in einen isothermen Zustand zu überführen.

#### **Maximale Aufheizungsschichtdicken und potentielle Temperatur**  $\theta$  **der Trockenadiabaten (Tab. 4)**

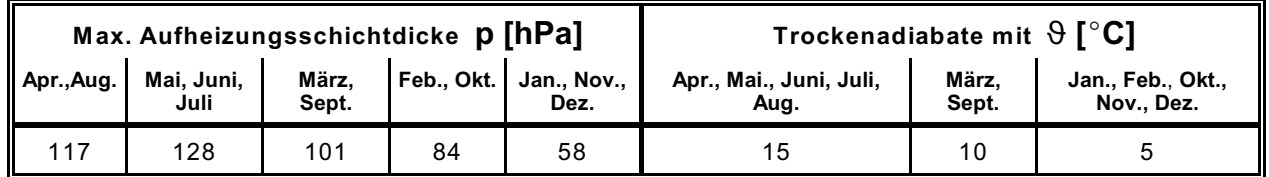

Wird nun auf einer Folie die entsprechende Trockenadiabate des betreffenden Monats, die 1000-hPa-Isobare als Bodendruckniveau und die maximale Aufheizungs-Schichtdicke als Isotherme zwischen der Trockenadiabate und der Isobare 1000 hPa eingetragen, erhält man ein Temperatur-Vorhersage -Overlay nach Gold (s. Abb. 6).

## **Temperatur-Vorhersage-Overlay (Stüvediagramm) nach Gold für die Monate März und September (Abb. 6)**

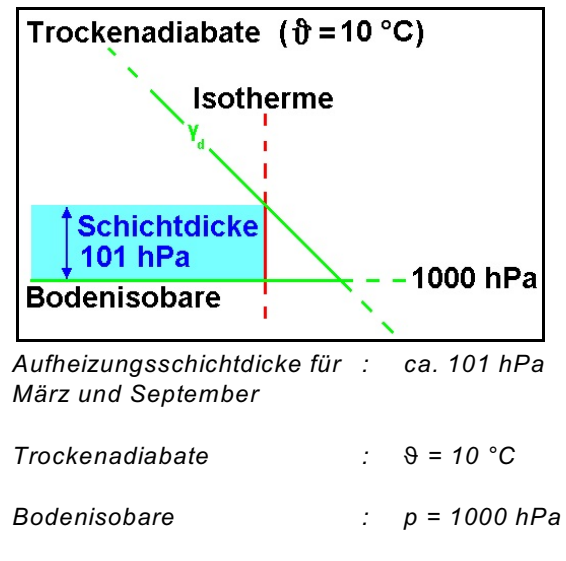

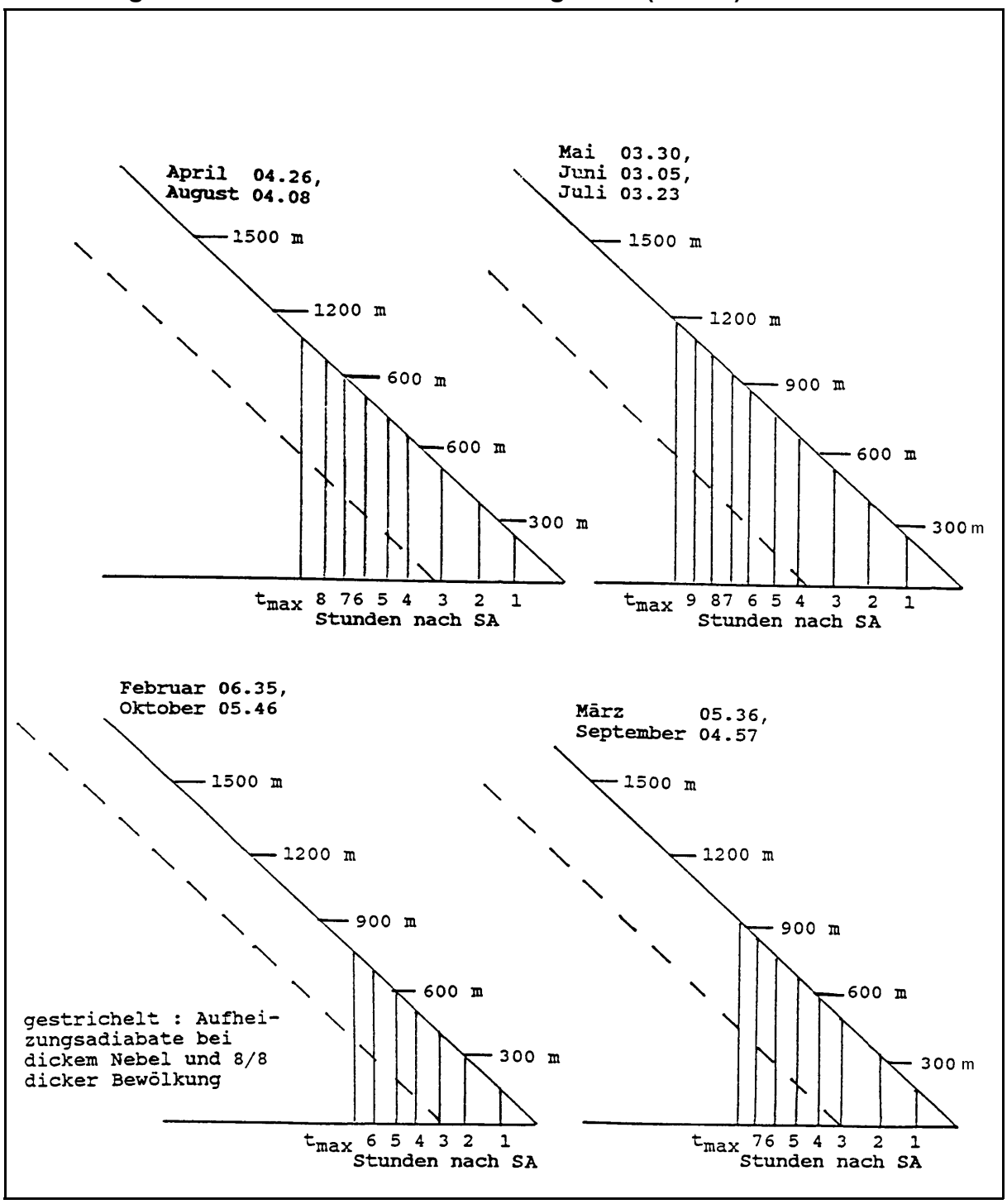

**Aufheizungsschichtdicken für das Stüvediagramm (Abb. 7)**

Aufheizungsschichtdicken für das Stüvediagramm (FA 500/A3 Z) **t**<sub>max</sub> : Tageshöchsttemperatur **SA** : Sonnenaufgang (Zahlenwerte hinter den Monaten sind Sonnenaufgangszeiten von Kassel am 15. des Monats in UTC)

*Die Grafik 7 zeigt Aufheizungsschichtdicken für das Stüvediagramm (FA 500/A3 Z) an Strahlungstagen für verschiedene Jahreszeiten mit den Sonnenauf- und untergangszeiten in UTC für Kassel (51E 19' N, 09E 30' E) am 15. des Monats. Oben links befindet sich das Diagramm für die Monate April und August, oben rechts das für Mai, Juni und Juli, unten links das für Februar und Oktober und unten rechts das für März und September.*

## **2.1.4 Anwendung des Temperaturvorhersage-Overlays nach Gold**

Folgende Punkte sind bei der Temperaturvorhersage nach Gold zu beachten:

- **a)** Der unter Berücksichtigung der Advektion günstigste TEMP ist auszuwählen (wenn möglich 06 UTC Aufstieg benutzen).
- **b)** Die Bodenwerte (p, t, t<sub>d</sub>) des repräsentativen TEMP sind durch die Bodenwerte des Vorhersageortes zur Zeit des Minimums der Lufttemperatur zu ersetzen (Anpassung des TEMP an die örtlichen Verhältnisse).
- **c)** Das für den Monat gültige Overlay ist mit der Basislinie auf den Bodendruck der t/p-Kurve des TEMP aufzulegen und solange seitlich zu verschieben, bis die gewählte Monatsbzw. Stundenisotherme die Zustandskurve so schneidet, dass die Fläche/Flächen rechts von der Isotherme bis zur Zustandskurve genau so groß ist/sind wie die Fläche/Flächen links von der Isotherme bis zur Zustandskurve und Aufheizungsadiabaten.

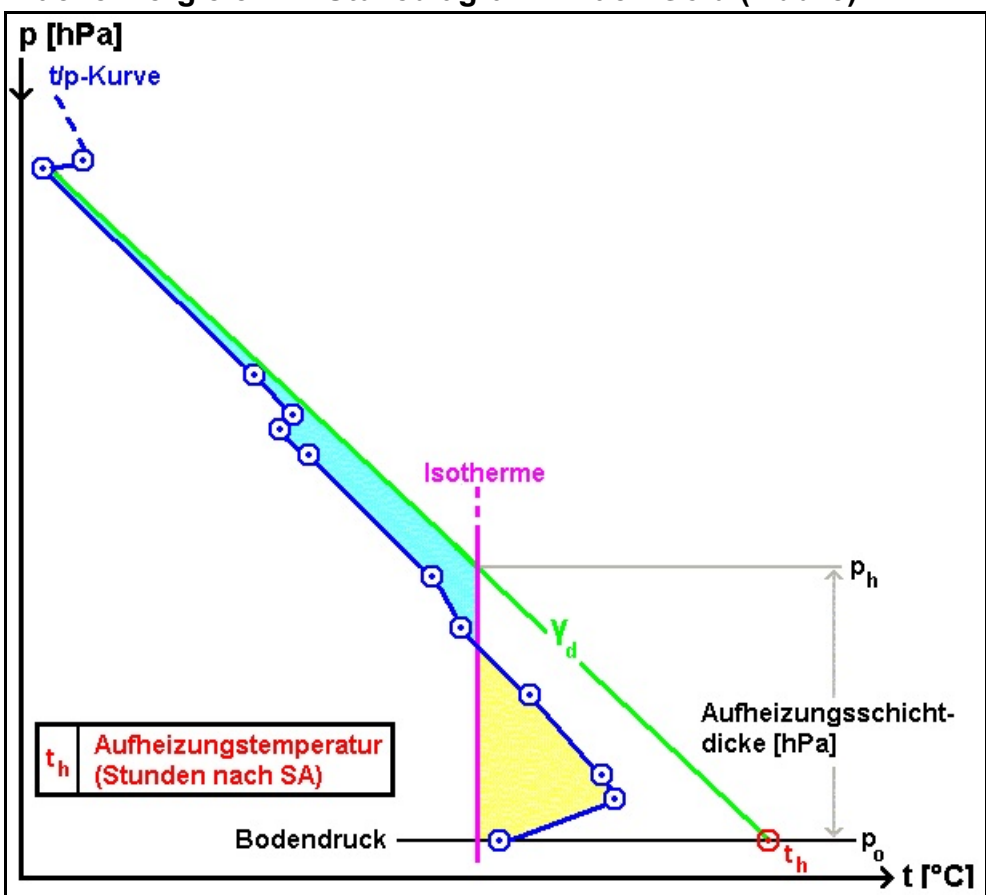

#### **Flächenvergleich im Stüvediagramm nach Gold (Abb. 8)**

*Die Isotherme des Temperatur-Vorhersage-Overlays (dickere schwarze Linien) schneidet die t/p-Kurve so, dass Gleichheit herrscht zwischen der Fläche rechts von der Isotherme, die durch Isotherme, Zustandskurve und Bodenisobare gebildet wird (gelb oder hellgrau), und der Fläche links davon (hellblau oder grau), deren Begrenzung aus Isotherme, Zustandskurve und Aufheizungsadiabate besteht.*

- **d)** Bei Flächengleichheit lässt sich die Konvektionshöhe in Kilofuß und die Aufheizungstemperatur für jede Stunde nach Sonnenaufgang bestimmen.
- **e)** Ist die Auslösetemperatur t, kleiner als die maximale Aufheizungstemperatur (t<sub>max</sub>), dann werden sich Quellwolken bilden. Die Konvektionshöhe reicht dann bis zum Schnittpunkt der Feuchtadiabate durch das KKN mit der Zustandskurve. Liegt die Höhe der Cumuluskonvektion wesentlich über der Höhe der Trockenkonvektion (Blauthermik) dann wird die Auslösetemperatur nur wenig überschritten.
- **f)** Zu beachten ist, dass an sonnigen, windschwachen Sommertagen die mit Gold ermittelte Tageshöchsttemperatur oft 1 - 2  $^{\circ}$ C niedriger ist als der tatsächliche Wert.

# **2.2 Vorhersage des Taupunkts**

Die Feuchteverhältnisse der unteren Troposphäre beeinflussen die Quellwolkenentwicklung wesentlich. Der Tagesgang der Bodenfeuchte, die advektiven Taupunktsänderungen am Boden und in der Konvektionsschicht bestimmen die Höhe des KKN und die Ausbreitung von Cumuluswolken.

Advektive Taupunktsvariationen am Erdboden als auch in der Höhe lassen sich durch die Auswahl von repräsentativen TEMP und durch Taupunktsanalysen in der Bodenkarte sowie der 850-hPa-Höhenkarte erfassen.

Die im Tagesgang der Lufttemperatur erfolgende konvektive Durchmischung der planetarischen Grenz- oder Reibungsschicht bewirkt einen Ausgleich des Wasserdampfgehaltes zwischen den bodennahen und den höheren Luftschichten.

Da die Entwicklung der Thermik in der flachen, bodennahen Überhitzungsschicht beginnt, wird die Untergrenze von Quellwolken hauptsächlich von der Differenz zwischen Lufttemperatur und Taupunkt bestimmt.

Das beim Aufsteigen einer Thermikblase stattfindende Entrainment, das höhere Untergrenzen verursachen kann, lässt sich bei den relativ hohen Luftfeuchten in Mitteleuropa vernachlässigen. Für die gemäßigte Breiten ergibt sich deshalb ein repräsentativer Bodentaupunkt aus dem mittleren Mischungsverhältnis  $r_m$  der Luftschicht in den untersten 500 m (60 hPa) über Grund (s. Abb. 9).

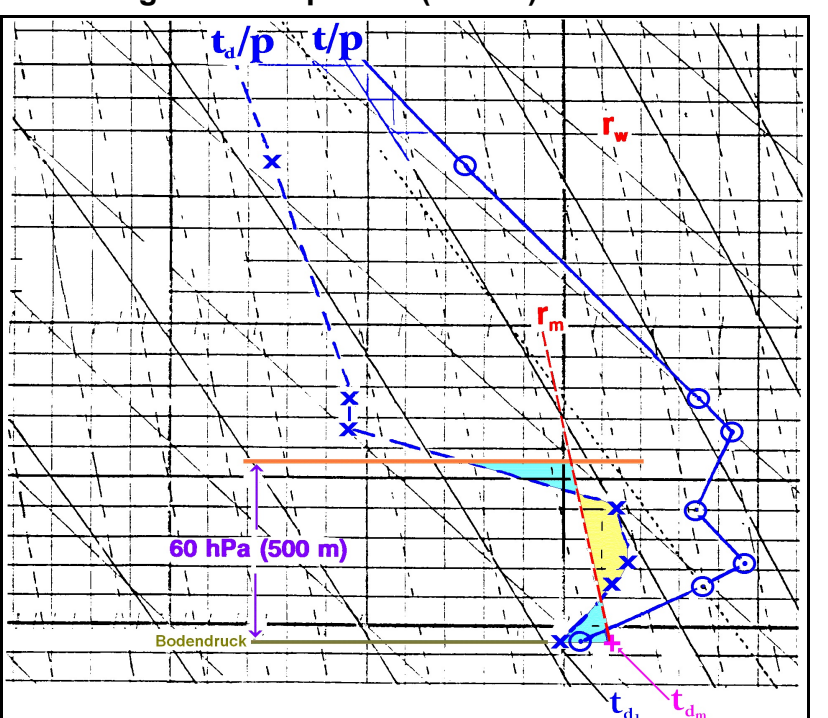

## **Vorhersage des Taupunkts (Abb. 9)**

- t<sub>d1</sub> : Taupunkt zur Zeit der Minimumtemperatur
- **tdm** : Taupunkt aus dem mittleren  $N$ ischungsverhältnis r<sub>m</sub> der untersten 500 m, ca. 60 hPa

*Für die gemäßigte Breiten ergibt sich ein repräsentativer Bodentaupunkt aus dem mittleren Mischungsverhältnis rm der Luftschicht in den untersten 500 m (60 hPa)über Grund.*

# **3. Quellwolkenunter-/-obergrenze**

Das hier behandelte Vorhersageverfahren der Quellwolkenunter- und -obergrenze beruht auf der Parcel-Methode, die das Entrainment - das Einbeziehen der ruhenden, trockeneren Umgebungsluft während der Aufwärtsbewegung der Thermikblase - nicht berücksichtigt.

## **Entrainment einer Quellwolke (Abb. 10)**

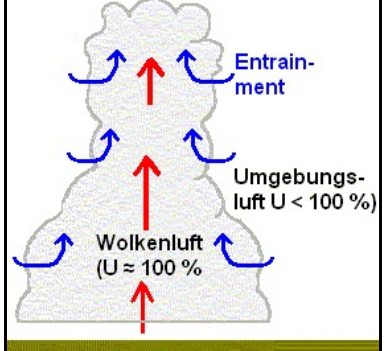

*Unter dem Begriff 'Entrainment' versteht man das Einbeziehen von Umgebungsluft durch turbulente Durchmischung an den seitlichen Rändern eines aufsteigenden Luftpaketes. Dieser Effekt tritt auf, wenn sich das Luftquantum relativ zu seiner Umgebung bewegt und ist besonders kräftig in konvektiver Bewölkung ausgeprägt. Das Entrainment schwächt die Auftriebskraft der Wolkenluft, reduziert den Flüssigwassergehalt und führt zu einer vertikalen und horizontalen Durchmischung der Quellwolke.*

Der Einfluss des Entrainments auf das mitteleuropäische KKN kann zwar vernachlässigt werden (s. 3.1), aber die Höhe der Quellwolkenobergrenze ist jedoch sehr stark vom Entrainment abhängig. (s. 3.2).

# **3.1 Vorhersage des KKN**

Der Tagesgang der Lufttemperatur führt im allgemeinen, unabhängig von den advektiven Änderungen, zu einem Anstieg des KKN im Tagesverlauf. Da das KKN die Quellwolkenuntergrenze darstellt und deshalb die Arbeitshöhe des grundsätzlich nach VFR operierenden Segelfliegers in der Vertikalen begrenzt, ist für den Piloten die Kenntnis dieses während des Tages variierenden Niveaus von großer Bedeutung.

Die nachstehend angesprochenen Methoden zur Bestimmung des KKN vernachlässigen - wie bereit erwähnt - das Entrainment. Bei wasserdampfarmer Umgebungsluft der aufsteigenden Thermikblase liegen deshalb die Untergrenzen von Cumuluswolken in der Regel 10 bis 15 % höher als das sich aus der Henningschen Formel oder aus dem TEMP ergebene KKN. Weil jedoch im maritim beeinflussten Mitteleuropa die Luftfeuchte meist relativ groß ist, sind diese Verhältnisse selten anzutreffen und der Einfluss des Entrainment kann bei der Ermittlung des KKN vernachlässigt werden.

Bei Luftmassen mit geringem Wasserdampfgehalt hingegen spielt das Entrainment eine wesentliche Rolle. Ein in Nordamerika durchgeführte Vergleich von Flugzeugbeobachtungen und Cumulus-Vorhersagen zeigte, dass in den östlichen Teilen der Vereinigten Staaten Segelflugberichte die Cu-Basis nur selten in und oberhalb von 6000 ft ü. Grund angaben, tatsächlich wurde das KKN jedoch bei 7000 - 8000 ft ü. Grund angetroffen. In den westlichen Teilen der USA haben Piloten Untergrenzen von 12000 bis 14000 ft über Grund erflogen, während die Vorhersagen lediglich gelegentlich höhere Werte als 10000 ft über Grund enthielten.

## **3.1.1 KKN z <sup>a</sup> .Z. der Cumulusbildung (KKN )**

Die Höhe des KKN zur Zeit der Cumulusbildung (KKN<sub>a</sub>) ergibt sich im thermodynamischen Diagrammpapier als Schnittpunkt der Linie gleichen Sättigungsmischungsverhältnisses durch  $t_{dm}$  mit der t/p-Zustandskurve (s. Abb. 9).

Verläuft nun die Feuchtadiabate durch das KKN<sub>a</sub> rechts von der t/p-Zustandskurve (feuchtlabile Schichtung), und ist die Auslösetemperatur t<sub>a</sub> kleiner oder gleich der Tageshöchsttemperatur  $t_{\text{max}}$ , dann werden sich Quellwolken bilden.

-15-

Der voraussichtliche Zeitpunkt der Quellwolkenbildung lässt sich z.B. mit dem Gold-Diagramm abschätzen (s. Abb. 11).

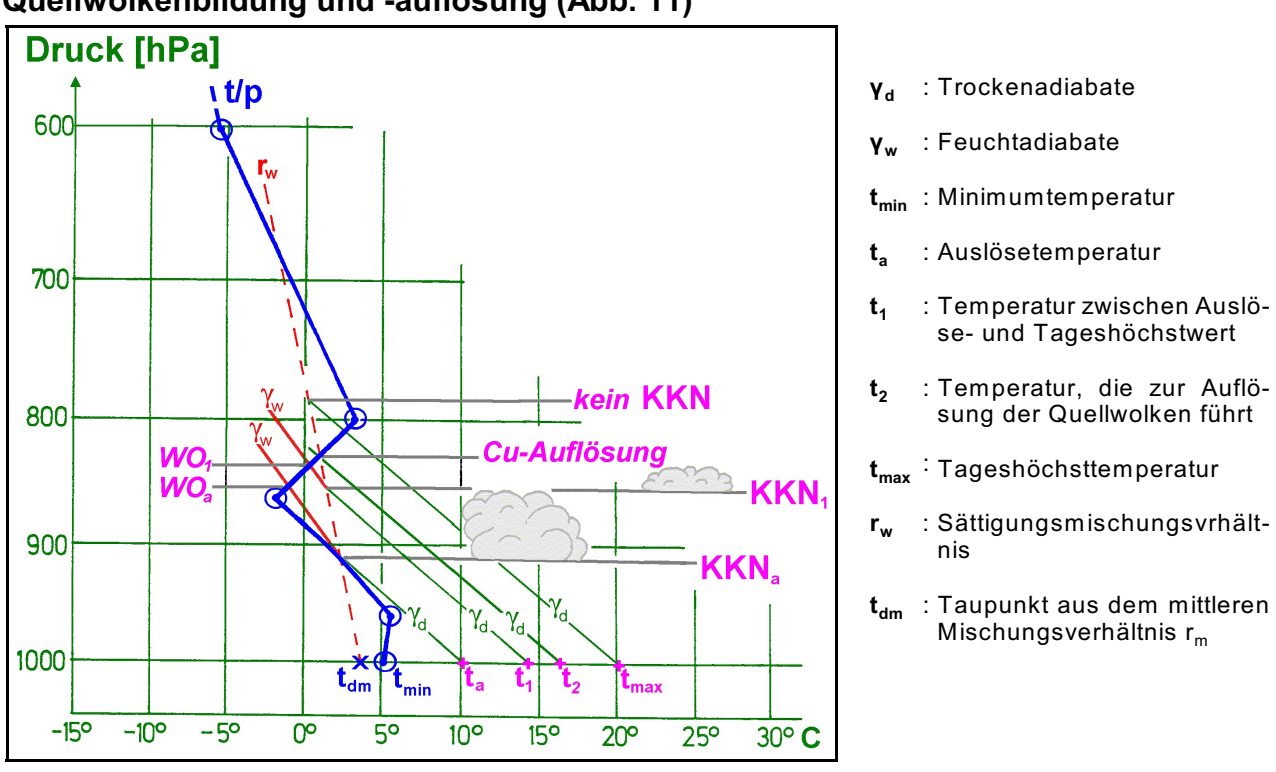

**Quellwolkenbildung und -auflösung (Abb. 11)**

WO : Wolkenobergrenze; WO<sub>a</sub> **IN WO von t<sub>a</sub>; WO<sub>1</sub> IN WO von t<sub>1</sub>** 

KKN : Konvektionskondensationsniveau (KKN For KKN von t.; KKN I KKN von t.)

## **3.1.2 KKN nach der Quellwolkenbildung**

Nach der Quellwolkenbildung wird die Höhe des KKN als Schnittpunkt des Sättigungsmischungsverhältnisses durch den Bodentaupunkt  $t_{dm}$  mit der Trockenadiabate durch die zugehörige Aufheizungstemperatur (z.B. nach Gold) bestimmt.

Liegt dieser Schnittpunkt rechts von der Zustandskurve, so ist bei der damit feuchtlabilen Schichtung zu diesem Zeitpunkt mit Quellwolken zu rechnen. Auf diese Art und Weise lässt sich das KKN nach der ersten Bildung von Cumuluswolken bis zum KKN $_{\text{max}}$ , dem KKN zur Zeit der Tageshöchsttemperatur, vorhersagen (s. Abb. 11, 12).

Befindet sich der Schnittpunkt jedoch links von der t/p-Zustandskurve, so haben sich die anfangs vorhandenen Quellwolken bis zu diesem Zeitpunkt bereits aufgrund der nun stabilen Schichtung wieder aufgelöst (s. Abb. 11).

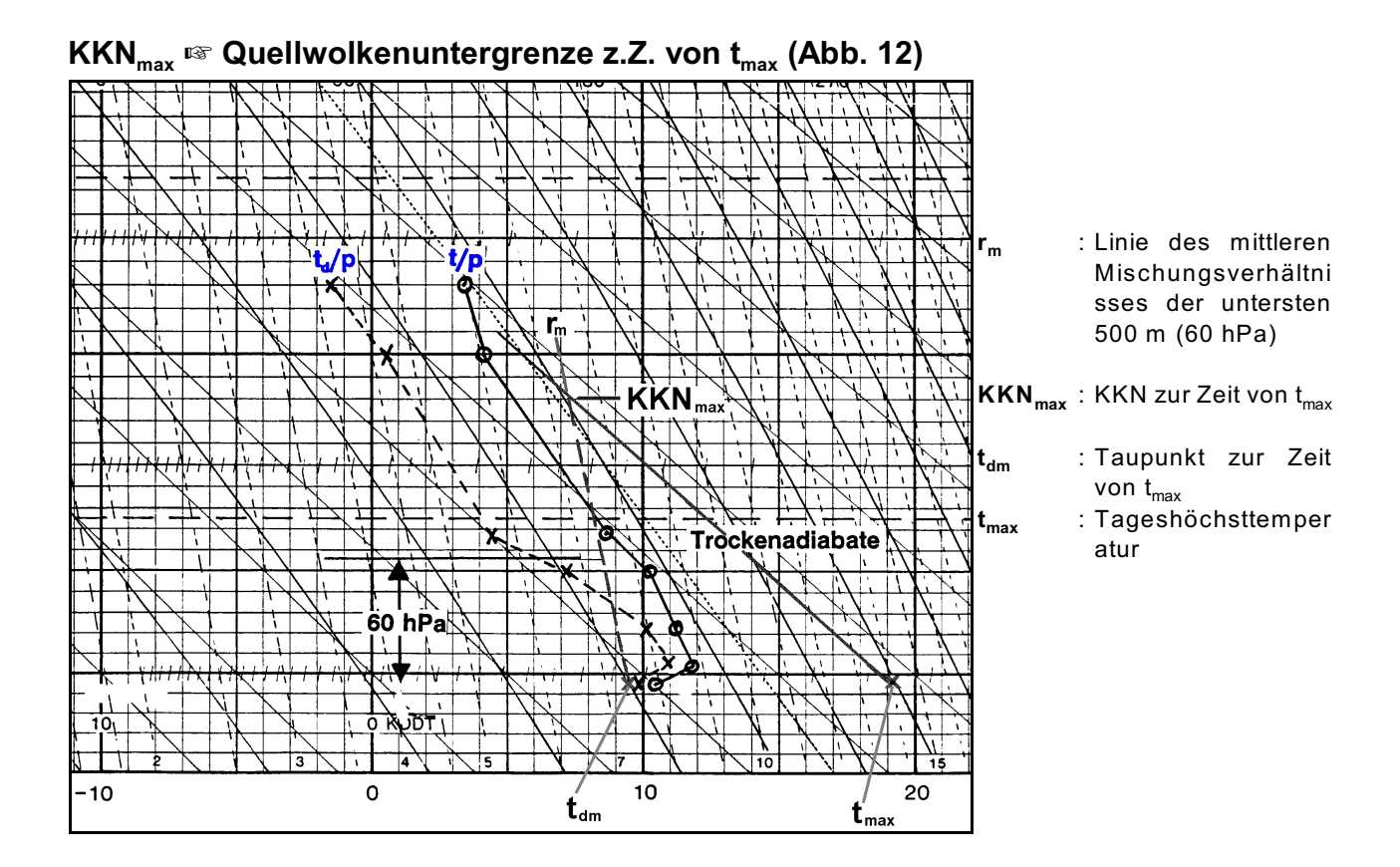

-16-

# **3.2 Vorhersage von Quellwolkenobergrenzen**

Nachdem Kondensation stattgefunden hat, wird durch das Entrainment gesättigte Wolkenluft mit ungesättigter Umgebungsluft durchmischt. Weil dadurch Wolkentröpfchen verdunsten und der Luft latente Wärme entzogen wird, entsteht eine kältere, dichtere Hülle um den wärmeren, mittleren Bereich der Wolkenluft. Dieser kältere Rand sinkt ab, so dass eine Art `Springbrunnen-Effekt` einsetzt, der sich auch vom Erdboden beobachten lässt, wenn sich Cumuluswolken in einer trockenen Luftschicht entfalten. Die damit endende horizontale Ausdehnung der Wolkenthermikblase bewirkt letztlich, dass der Durchmischungs- und Verdunstungseffekt ihr gesamtes Volumen erfasst, so dass die Aufwärtsbewegung in der Höhe aufhört, in der Umgebungs- und Blasenluft die gleiche Temperatur aufweisen.

Ein starkes Entrainment wirkt deshalb als aktive Wachstumsbremse auf Cumuluswolken und die statische Stabilität und das Entrainment bestimmen die relativen Ausmaße der Wolke.

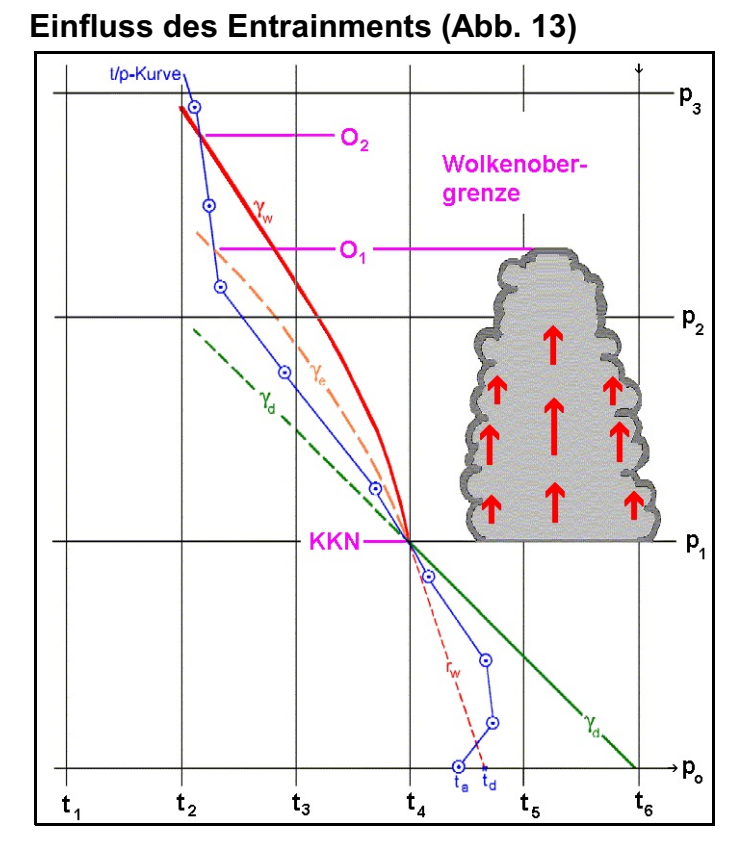

*Abkühlungskur <sup>e</sup> ve ã bei Zumischung von trockener Umgebungsluft zur Wolkenluft durch das Entrainment*

- Y<sub>e</sub> ã : Temperaturgradient der W olkenluft durch Entrainment
- k Y ã : Trockenadiabatischer Temperaturgradient
- Y<sub>w</sub> ã : Feuchtadiabatischer Temperaturgradient
- WO : Wolkenobergrenze
- KKN : Konvektionskondensationsniveau

Eine geringe Labilität oder ein trockenes Umfeld fördert die Ausbildung von breiten und flachen Quellwolken, während starke Labilität oder feuchte Luft die Entstehung von hohen und schmalen Quellwolken begünstigt.

Ähnliche Effekte lassen sich auch an den Rauchfahnen von Schornsteinen, Kraftwerken und Lokomotiven beobachten. Als Vorankündigung von Cumuluswolken sind manchmal Dunstflecken zu erkennen, die früher 'Fumulus' hießen. Die ungesättigten Thermikblasen haben in diesem Falle nur mühselig das Kondensationsniveau erreicht, so dass der beginnende Wolkenbildungsprozess soeben sichtbar geworden ist.

Ohne Entrainment könnte man vermuten, dass alle Konvektionswolken die gleichen Obergrenzen aufwiesen und ihre vertikale Entwicklung nur durch eine stabile Schicht in der Höhe begrenzt werden würde. Variationen in der Stärke des Entrainments führen daher zu unterschiedlich hohen Obergrenzen.

Schränkt eine ausgeprägte Inversion die Konvektionsschicht ein, so wie es häufig bei einer sommerlichen Hochdrucklage der Fall sein kann, wenn die bodennahen Luftschichten tagsüber durch die Sonneneinstrahlung labilisiert werden und darüber ein markantes Absinken vorherrscht, lässt sich die Wolkenobergrenze relativ einfach und genau ermitteln.

Weist der TEMP dagegen in höheren Schichten nur schwach ausgebildete stabilere Bereiche auf, so ist eine genaue Bestimmung der Quellwolkenobergrenze nicht möglich, da ihre Höhe von kleinräumigen konvektionshemmenden und -fördernden Faktoren abhängt.

## **3.2.1 Obergrenze bei einer ausgeprägten Absinkinversion**

Beschränkt eine ausgeprägte Absinkinversion die Konvektionsschicht, dann liegen die Tops etwa in der Höhe, in der ein Temperaturgleichgewicht zwischen der Umgebungsluft und dem Wolkenluftpaket vorliegt, also in dem Niveau, in dem die Feuchtadiabate durch das KKN die t/p-Zustandskurve erneut schneidet.

Das Wolkenluftpaket hat zwar in dieser Höhe die größte Aufstiegsgeschwindigkeit, aber es wird aufgrund der sehr stabilen Schichtung unmittelbar abgebremst und die Wolkentröpfchen verdunsten sofort in der extrem trockenen Umgebungsluft

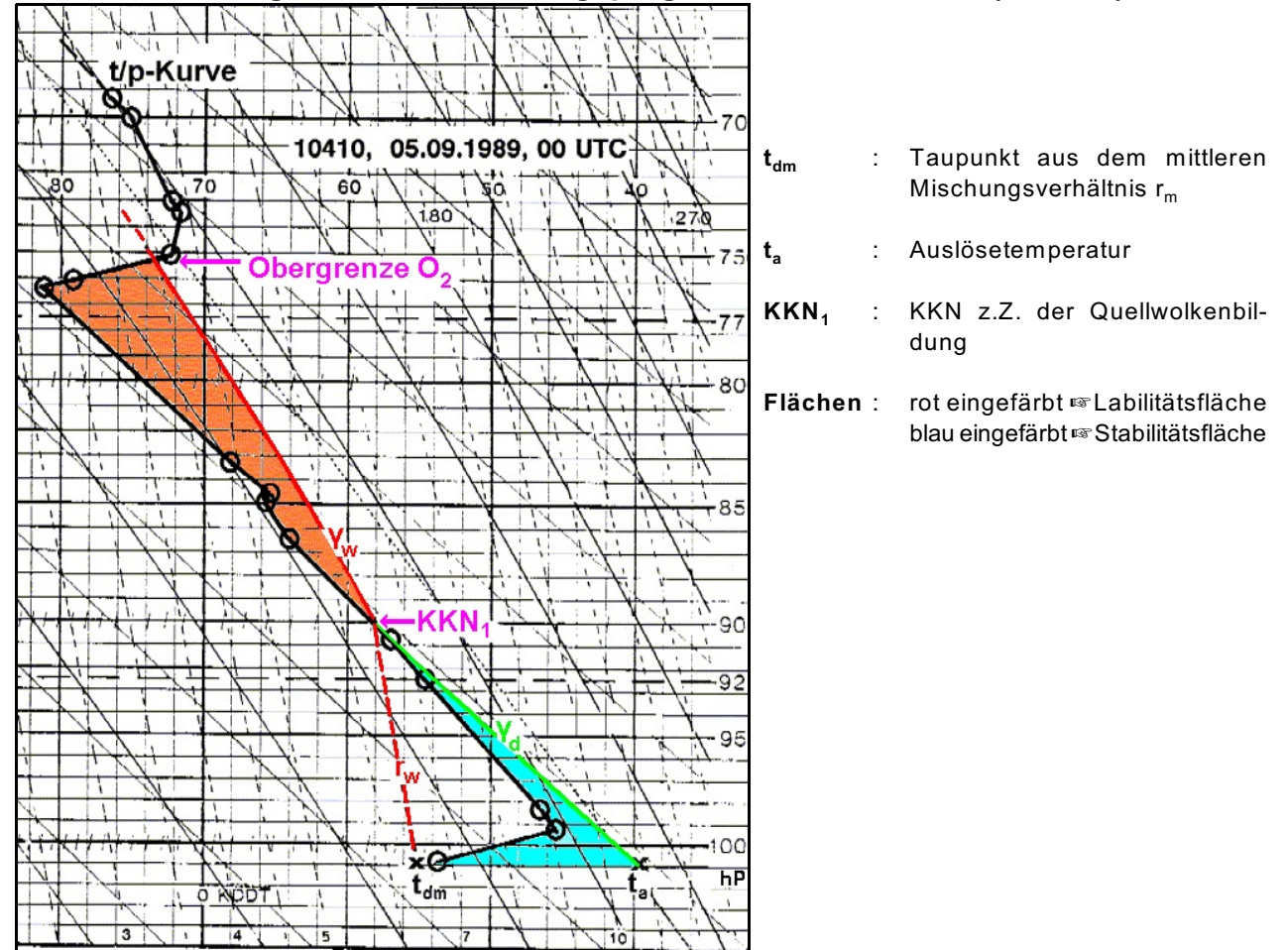

#### **Quellwolkenobergrenze bei einer ausgeprägten Absinkinversion (Abb. 14)**

#### -19-

## **3.2.2 Obergrenze ohne Inversion**

Zeigt der TEMP in höheren Schichten nur schwach ausgebildete, stabilere Bereiche, so ist eine genaue Festlegung der Quellwolkenobergrenze nicht möglich, da ihre Höhe von mesoskaligen konvektionshemmenden und -fördernden Einflüssen (wie z.B. Bodenbeschaffenheit, Orographie und Konvergenzlinien) geprägt wird.

## **3.2.2.1 Obergrenze der meisten Quellwolken**

Die Obergrenze der meisten Cumuluswolken ist in der Höhe anzusetzen, in der die t/p-Zustandskurve einen stabileren Verlauf - tangential zur Feuchtadiabate - annimmt. Durch das Entrainment ist die vertikale Temperaturänderung des aufsteigenden gesättigten Luftpaketes größer als der feuchtadiabatische Temperaturgradient, so dass die Wolkenobergrenze der meisten Quellwolken im Niveau  $O<sub>1</sub>$ liegt (s Abb. 15).

## **3.2.2.2 Mächtigere Obergrenze weniger Quellwolken**

Bei einem Bedeckungsgrad von 3/8 - 6/8 kann für einige, wenige Quellwolken der Substanzverlust durch das Entrainment entfallen, sofern sie in unmittelbarer Nähe anderer, z.B. absterbender Konvektionswolken heranwachsen, so dass an ihren Rändern keine trockenere Umgebungsluft, sondern Wolkenluft mit einbezogen wird.

Die Obergrenze dieser wenigen, mächtigeren Quellwolken liegt dann in der Höhe, in der ein Temperaturgleichgewicht zwischen der Umgebungsluft und dem Wolkenluftpaket herrscht, also in dem Niveau, in dem die Feuchtadiabate durch das KKN die Zustandskurve erneut schneidet (O $_2$ ; s. Abb. 15).

## **3.2.2.3 Maximale Obergrenze von Quellwolken**

Die maximale Obergrenze konvektiver Bewölkung ist in der Höhe anzusetzen, in welcher der Auftrieb des Wolkenluftpaketes den Wert null hat. Ein Quellwolkenpaket, das sich z.B. in einer Schichtwolkenumgebung befindet (embd Cu/Cb),steigt über das Niveau O $_{\rm z}$  auf, weil die Auftriebsenergie in dieser Höhe noch sehr groß sein kann. Weil es nun in eine stabile Umgebung hineinschießt, wird es durch die vorhandene Abtriebskraft ständig abgebremst, bis sein dynamische Auftrieb null ist.

-20-

Die maximale Quellwolkenobergrenze liegt deshalb in der Höhe (O $_{\rm 3}$ ), in der die Stabilitätsfläche oberhalb des Schnittpunktes der Feuchtadiabate mit der t/p-Zustandskurve (O $_{\rm 2}$ ) vom Inhalt her genau so groß ist wie die Labilitätsfläche ab dem KKN bis zum Niveau (O $_{\rm 2}$ ). Das Stüvediagramm ist zwar nicht energietreu, aber der dadurch verursachte Fehler kann vernachlässigt werden.

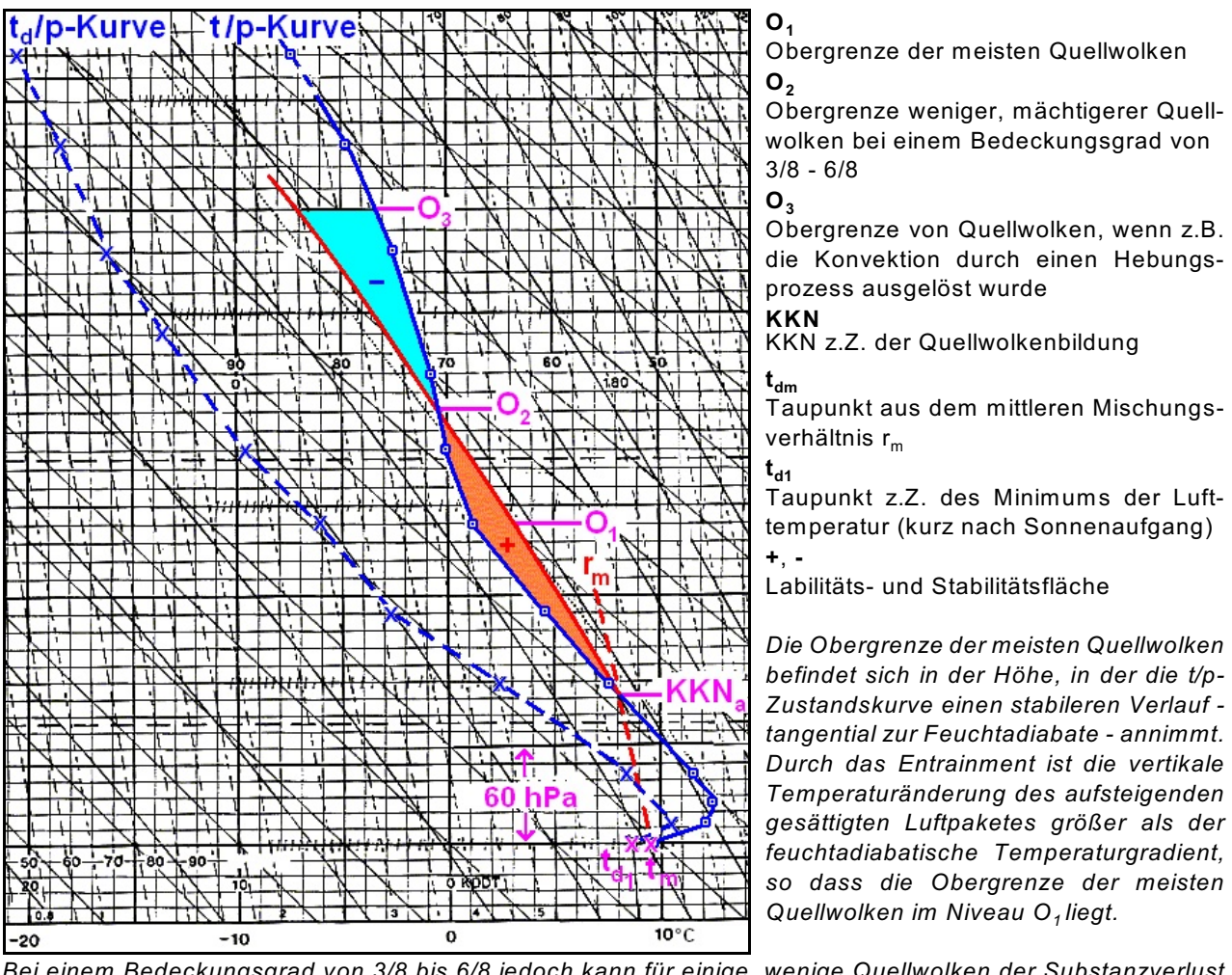

#### **Wolkenobergrenze ohne Inversion (Abb. 15)**

*Bei einem Bedeckungsgrad von 3/8 bis 6/8 jedoch kann für einige, wenige Quellwolken der Substanzverlust durch das Entrainment entfallen, sofern sie in unmittelbarer Nähe anderer, z.B. absterbender Quellwolken heranwachsen. An ihren Rändern wird deshalb keine trockenere Umgebungsluft, sondern Wolkenluft mit einbezogen. Die Obergrenze dieser mächtigeren Konvektionswolken liegt dann etwa in der Höhe, in der ein Temperaturgleichgewicht zwischen der Umgebungsluft und dem Wolkenluftpaket herrscht, also in dem Niveau, in dem <sup>2</sup> die Feuchtadiabate durch das KKN die Zustandskurve erneut schneidet (O ).*

*Die maximale Obergrenze konvektiver Bewölkung ist in der Höhe anzusetzen, in welcher der Auftrieb des Wolkenluftpaketes den Wert null hat. Ein Quellwolkenpaket, das sich z.B. in einer Schichtwolkenumgebung befindet (embd Cu/Cb),steigt über das Niveau O2 auf, weil die Auftriebsenergie in dieser Höhe noch sehr groß sein kann. Weil es nun in eine stabile Umgebung hineinschießt, wird es durch die vorhandene Abtriebskraft ständig abgebremst, bis sein dynamische Auftrieb null ist. Die maximale Quellwolkenobergrenze liegt deshalb in der Höhe <sup>3</sup> (O ), in der die Stabilitätsfläche oberhalb des Schnittpunktes der Feuchtadiabate mit der t/p-Zustands-2 2 kurve (O )vom Inhalt her genau so groß ist wie die Labilitätsfläche ab dem KKN bis zum Niveau (O ).Das Stüvediagramm ist zwar nicht energietreu, aber der dadurch verursachte Fehler kann vernachlässigt werden*.

Solche maximalen Obergrenzen sind meist nur dann anzutreffen, wenn die Konvektion durch einen Hebungsprozess ausgelöst wurde und kein Verlust von kinetischer Energie durch das Entrainment vorhanden ist, also bei

- in Stau- oder Frontbewölkung eingelagerten Quellwolken,
- Squall lines,
- einer Verstärkung der Konvektion durch Konvergenzlinien und
- Superzellen, deren rotierender Updraft (Meso-Zyklone) aufgrund der Zentrifugalkraft kein Entrainment zulässt.

## **3.2.3 Ausbreitung von Quellwolken**

Ist die Luftfeuchte unterhalb einer stabilen Schicht hoch und die Wolkenbasis wesentlich niedriger als die Inversion, werden sich bald nach Thermikbeginn Cumuluswolken bilden.

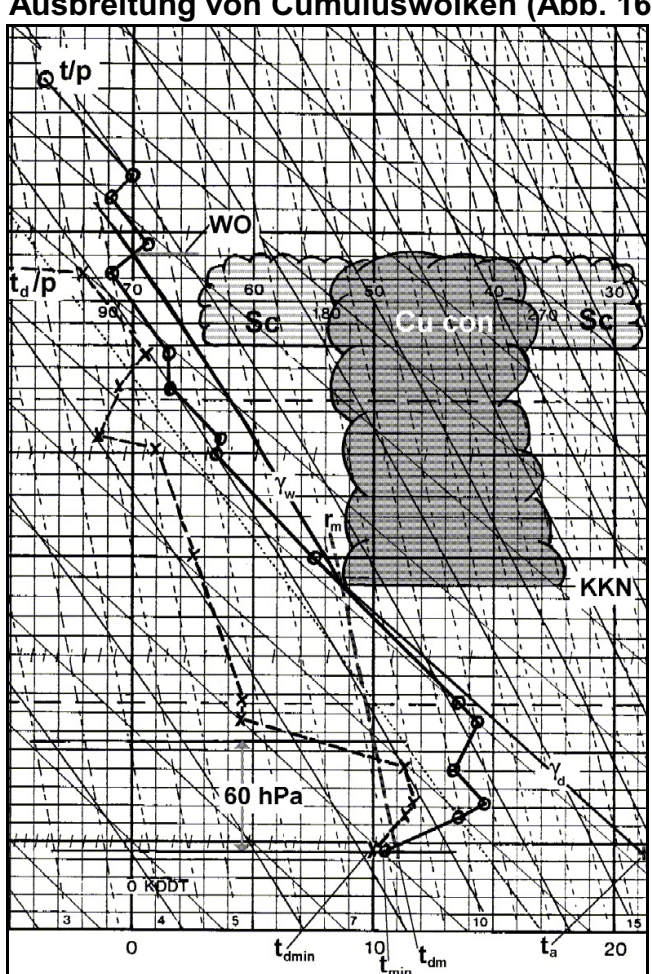

- **Ausbreitung von Cumuluswolken (Abb. 16)**
	- **ãd** : Trockenadiabate
	- **ã<sup>w</sup>** : Feuchtadiabate
	- **min t** : Minimumtemperatur
	- $t_{a}$ **t** : Auslösetemperatur
	- **dmin t** : Taupunkt z.Z. der Minimumtemperatur
	- **r<sup>m</sup>** : Mittleres Mischungsverhältnis der untersten 500 m  $\mathbb{F}$  60 hPa
	- **tdm** : Taupunkt aus dem mittleren Mischungsverhältnis  $r_m$
	- **WO** : W olkenobergrenze
	- **KKN** : Konvektionskondensationsniveau

Die Auftriebsgeschwindigkeit der oberen Wolkenteile der Cu con wird in der stabilen Schicht abgebremst, so dass sich die Wolke an der Inversion ausbreitet und Sc oder Ac cumulogenitus, je nach Höhe der Inversion, entsteht.

Die Ausbreitung wird begünstigt, wenn der TEMP folgende Merkmale aufweist :

- Eine ausgeprägte Inversion, so dass die Obergrenze der Cumuluswolken ziemlich einheitlich ist;
- eine hohe und mit der Höhe zunehmende Luftfeuchte bis zur stabilen Schicht; Sc str cugen bildet sich besonders dann, wenn die Taupunktsdifferenz nahe der Inversion 2 °C oder weniger beträgt; die Dicke der feuchten Schicht bestimmt dabei die Beständigkeit der entstandenen stratiformen Wolkenschicht.

Synoptische Hinweise in der Bodenkarte sind für die Ausbreitung eine leichte zyklonale Krümmung der Isobaren und/oder Bereiche mit älteren Frontensystemen, die sich aufgelöst (Frontolyse) haben; häufig ist eine Zone feuchter Luft unterhalb der Inversion in der Umgebung alter Frontensysteme zu finden, die aufgrund ihrer Wetterunwirksamkeit in den Bodenanalysen der meteorologischen Zentralen nicht mehr aufgeführt werden.

# **3.3 Beispiel eines labilen Wettergeschehens**

Am 21.06.2005 zog ein Gebiet mit einem Zentrum hochreichenden Konvektionswolken gegen 18 UTC westlich am BTZ Langen vorbei, das Teil einer sich von Südwest nach Nordost über Deutschland erstreckenden Gewitterlinie war (s. Abb. 18). Vor Ort fiel zwar nur geringfügiger Niederschlag, dafür produzierte eine der Cumulonimbuswolken ca. 5 Minuten einen Wolkenschlauch (Funnel cloud, Großtrombe).

Der 18 UTC-TEMP von Idar-Oberstein (Abb. 17) zeigt eine hochreichend labile Schichtung mit einem KKN von 7400 ft agl und einer Obergrenze des Cumulonimbus etwa in Tropopausenhöhe. Die mittleren und oberen Bereiche des Cb sind in Schichtwolken (As, Cs) eingelagert.

Alle im Kopf des TEMP aufgeführten Indizes - KO-, Total-Totals-, S-Index - weisen auf Gewitter hin und die Labilitätsenergie ist mit 1440 J kg $<sup>-1</sup>$  mäßig hoch.</sup>

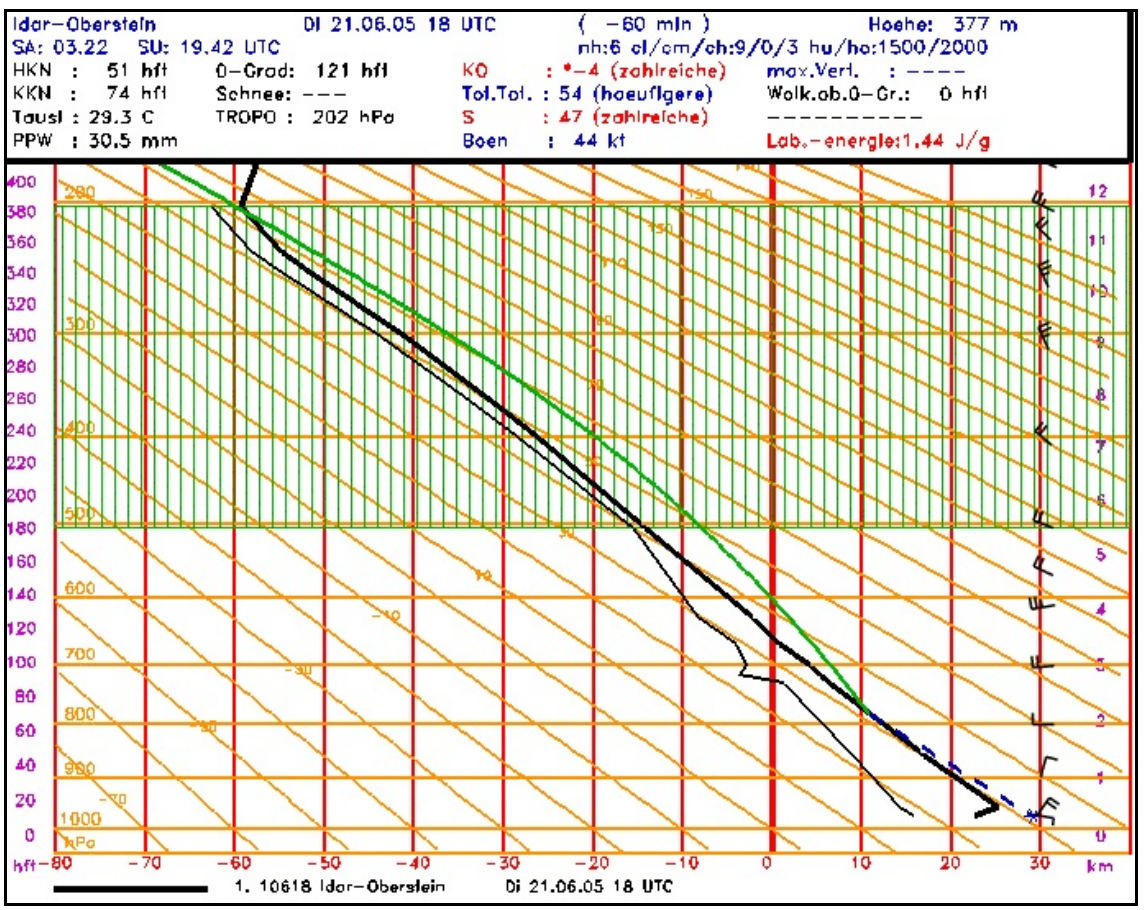

-23-

#### **TEMP Idar-Oberstein vom 21.06.2005, 18 UTC (Abb. 17)**

Blau gestrichelte Linie : Trockenadiabate Grüne ausgezogene Linie : Feuchtadiabate Grün schraffiertes Gebiete : Schichtwolken, As und Cs

*Der 18 UTC-TEMP von Idar-Oberstein zeigt eine hochreichend labile Schichtung mit einem KKN von 7400 ft agl und einer Obergrenze des Cumulonimbus etwa in Tropopausenhöhe. Die mittleren und oberen Bereiche des Cb sind in Schichtwolken (As, Cs) eingelagert. Alle Indizes - KO-, Total-Totals-, S-Index - weisen auf Ge*witter hin und die Labilitätsenergie ist mit 1440 J kg<sup>-1</sup> mäßig hoch.

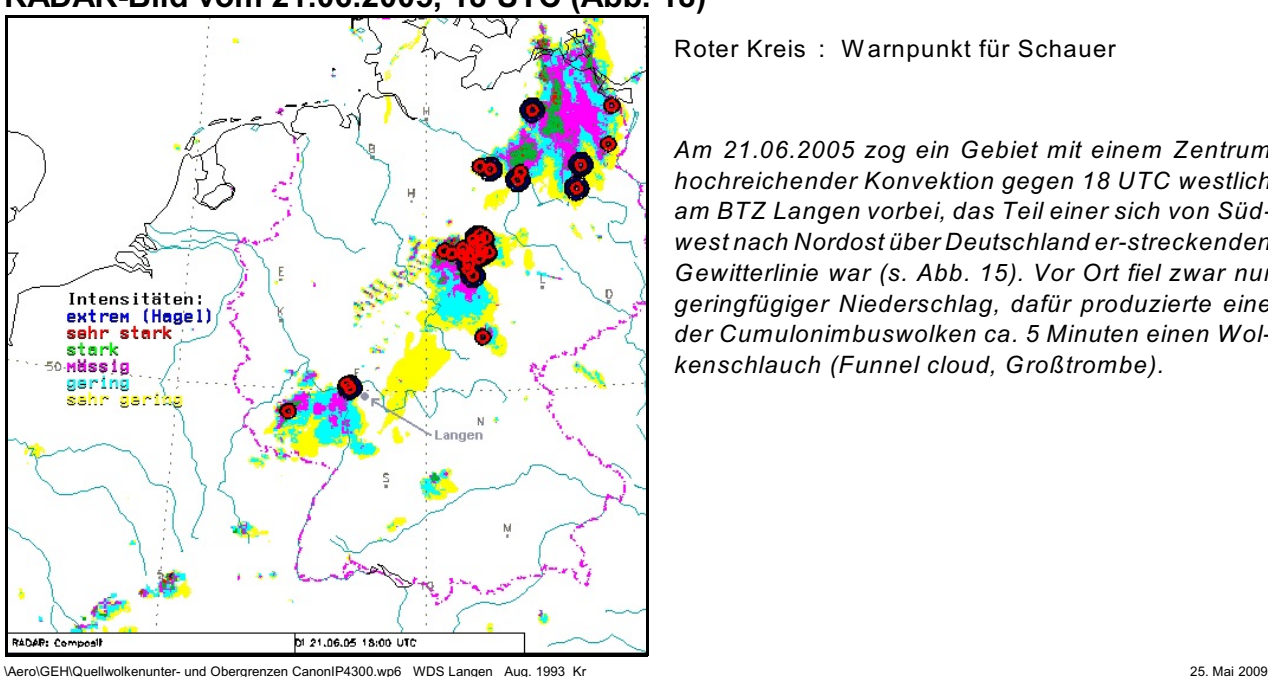

#### **RADAR-Bild vom 21.06.2005, 18 UTC (Abb. 18)**

Roter Kreis : W arnpunkt für Schauer

*Am 21.06.2005 zog ein Gebiet mit einem Zentrum hochreichender Konvektion gegen 18 UTC westlich am BTZ Langen vorbei, das Teil einer sich von Südwest nach Nordost über Deutschland er-streckenden Gewitterlinie war (s. Abb. 15). Vor Ort fiel zwar nur geringfügiger Niederschlag, dafür produzierte eine der Cumulonimbuswolken ca. 5 Minuten einen Wolkenschlauch (Funnel cloud, Großtrombe).*

-24-

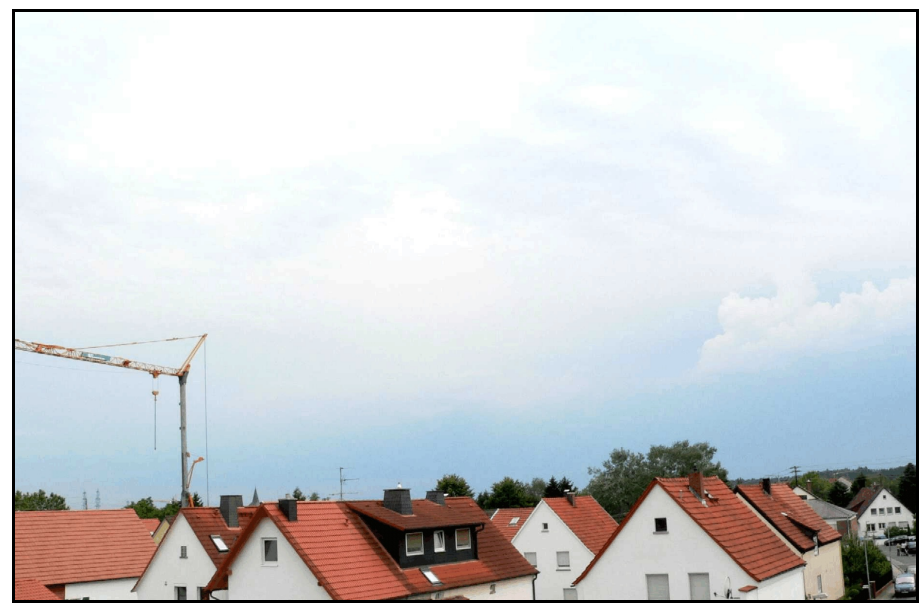

**Gewitterstimmung in Dreieich-Offenthal (Abb. 19)**

*Blick nach Westen in Richtung Langen auf das Wolkenfeld mit den relativ dunklen Cumulonimbuswolken über den Hausdächern rechts unten. Das Bild wurde am 21.06.2005 um 17.45 UTC aufgenommen.*

Von Dreieich-Offenthal, Luftlinie etwa 7 km vom BTZ Langen entfernt, sah das Wolkenfeld mit den Cumulonimbuswolken nicht allzu bemerkenswert aus. Es fielen nur einige Tropfen Niederschlag, aber einige Blitze, mehrere breite Niederschlagsbänder und ein schmaler, downburstartiger Regenstreifen traten in Erscheinung.

# **4. Anhang: Tagesgang der Lufttemperatur nach Gold**

Das TEMP-Auswertungsprogramm der MAP (Meteorologische Applikations- und Präsentations-Software) erlaubt die Berechnung des Tagesganges der Lufttemperatur nach dem Verfahren von Gold (s. 2.1) auf der Basis der Daten des auf dem Bildschirm angezeigten TEMP für die Stunden nach Sonnenaufgang bis zur Tageshöchsttemperatur (s. Tab. 2). Eine grobe Verifikation der Gold-Temperaturen im Juli/August 1986 ergab, dass die Maximalwerte etwa um 2 °C zu niedrig waren. Die Gold-Werte sollten deshalb um 2 °C erhöht werden. Bei dem Gold-Verfahren (s. 2.1.1) sind die Bodenverhältnisse, der fallende Niederschlag und die Bewölkungsverhältnisse zu berücksichtigen. Diese Größen sind je nach Wetterlage modifizierbar (s. Abb. 22), so das bei Auswahl eines repräsentativen TEMP (Advektion und Zeitpunkt des Aufstiegs sind zu beachten) gute Ergebnisse erzielt werden können. Die Abbildung 20 zeigt den TEMP Idar-Oberstein vom 06.06.2006, 06 UTC mit der be-

Nero\GEH\Quellwolkenunter- und Obergrenzen CanonIP4300.wp6 WDS Langen Aug. 1993 Kr 25. Mai 2009 kannten TEMP-Auswertung oberhalb der Zustandskurven (s. Abb. 20).

Die Grafik 21 veranschaulicht die Modifikationsmöglichkeiten bei der Gold-Temperaturprognose und die Abbildung 22 gibt in der unteren, hellgrün markierten Zeile den Tagesgang der Lufttemperatur nach Gold an. Unterhalb der letzteren Abbildung sind die SYNOP-Meldungen der Station 10618 vom 06.06.2006 von 04 bis 13 mit den blau hervorgehobenen Zeit- und Temperaturgruppen zum Vergleich festgehalten.

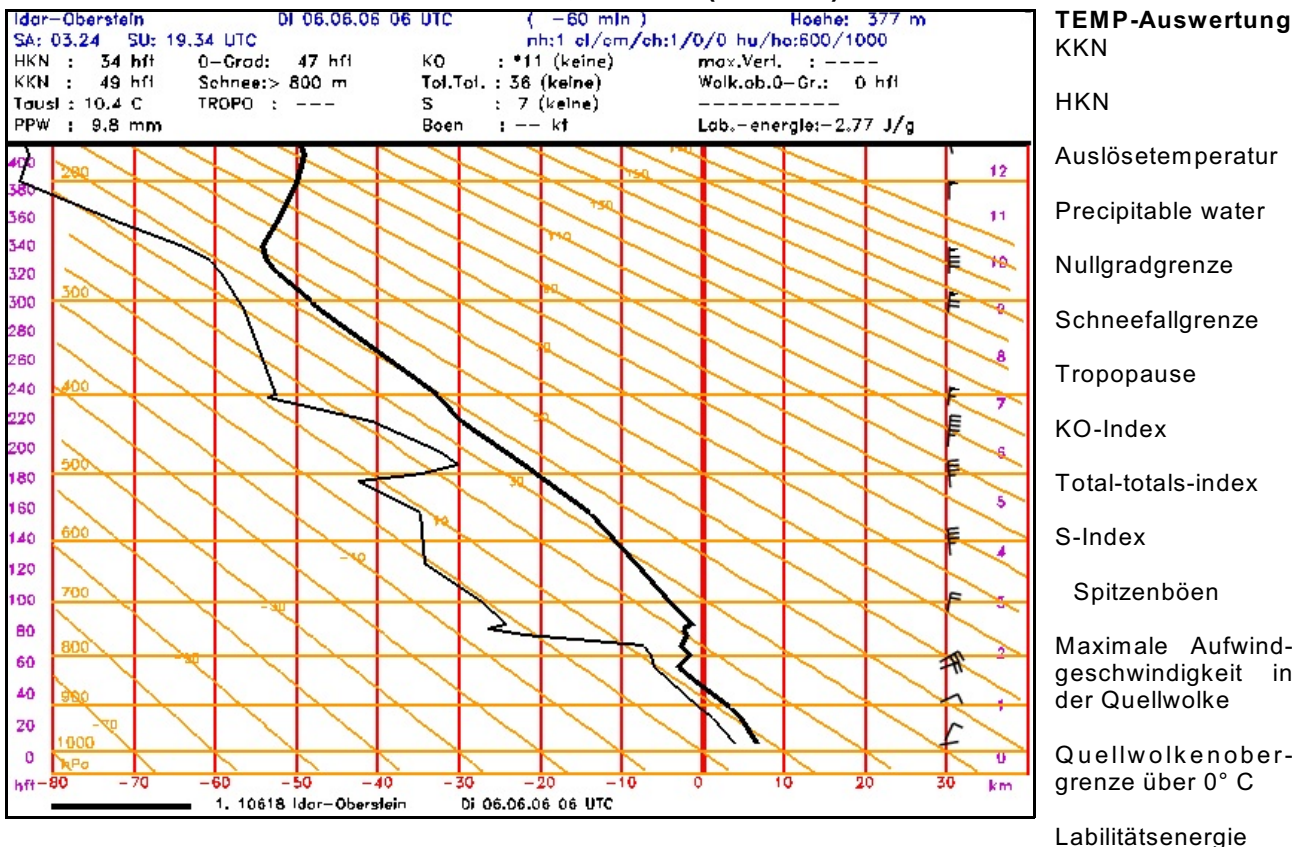

#### **TEMP Idar-Oberstein vom 06.06.2006, 06 UTC (Abb. 20)**

### **Größen, die den Tagesgang der Lufttemperatur bestimmen (Abb. 21)**

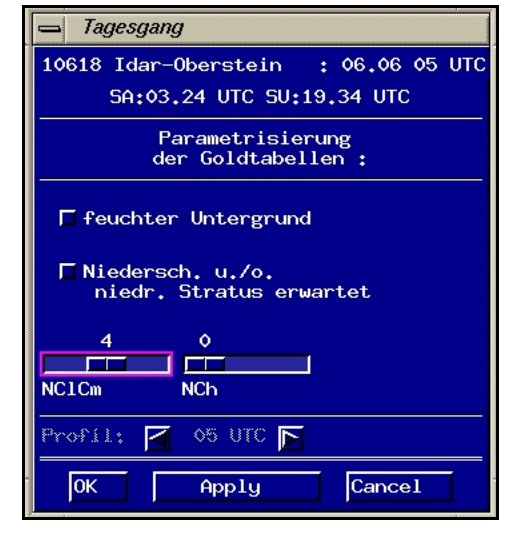

#### **Einstellungen**

- Untergrund nicht feucht, sondern die Bodenfeuchte entspricht normalen mitteleuropäischen Verhältnissen (von Gold berücksichtigt)
- $-4/8$  Cu  $\mathbb{R}$  NclCm (Bedeckungsgrad mit tiefer und/oder mittelhoher Bewölkung

<sup>\</sup>Aero\GEH\Quellwolkenunter- und Obergrenzen CanonIP4300.wp6 WDS Langen Aug. 1993 Kr 25. Mai 2009

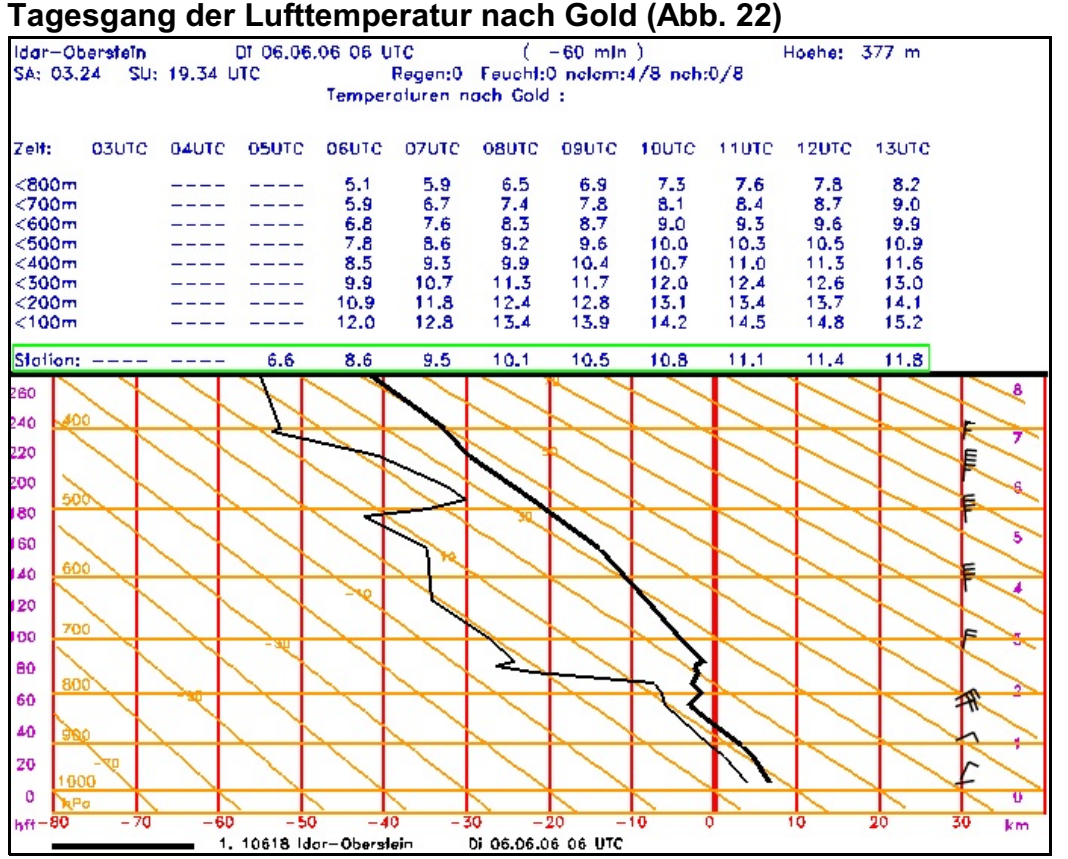

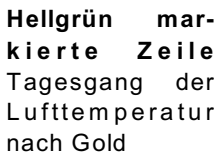

**T e m p era tur e n von 100 - 800 m** W erte nach der Fröstl-M ethode, hier ohne Bedeutung

#### **Synop-Meldung Idar-Oberstein vom 06.06.2006, 05 bis 13 UTC**

------ SY m/s 061300 ------ 10618 42782 60103 10171 20040 39811 40252 58003 86200 333 86850= ------ SY m/s 061200 ------ 10618 42682 53603 10166 20045 39814 40257 50002 85201333 85845 999 00208= ------ SY m/s 061100 ------ 10618 42682 53303 10139 20036 39815 40262 52004 85201 333 85845= ------ SY m/s 061000 ------ 10618 42682 43603 10136 20034 39814 40261 52007 84201 333 84845= ------ SY m/s 060900 ------ 10618 42682 33503 10145 20021 39812 40258 52007 83101333 83845 999 00706= ------ SY m/s 060800 ------ 10618 42682 10503 10132 20026 39811 40259 52015 81101333 81840= ------ SY m/s 060700 ------ 10618 42582 10703 10111 20043 39807 40258 52012 81100 333 81825 999 31///= ------ SY m/s 060600 ------ 10618 12982 00702 10097 20060 39805 40259 52012 60002 333 10147 20031 31000 79999 555 20115 999 01303 20004= ------ SY m/s 060500 ------ 10618 42580 10901 10069 20048 39796 40254 52005 81200 333 81830=

Vergleicht man die gemessenen Temperatururen (s. SYNOP-Meldung) mit den Gold-Werten, so ist die Übereinstimmung - wenn ab 08 UTC ein Temperaturzuschlag von 2 °C berücksichtigt wird (s. 2.1.4) - bis 11 UTC recht gut.

-26-

## *Literaturverzeichnis – [1] Bohr, P. : Gebrauch des Temperaturvorhersage-Diagramms nach Gold; WDS Neustadt/W, 1977 – [2] Truog, G. : Handbuch für die Segelflugvorhersage, No. 88; Arbeitsberichte der Schweizerischen Meteorologischen Zentralanstalt, Zürich 1979 – [3] WMO TN No. 495 : Handbook of meteorological forecasting for soaring flight; Genf 1993 – [4] DWD : MAP, eine meteorologische Applikations- und Präsentations-Software unter UNIX; Handbuch für den Nutzer, Teil 1, AUTOTEMP*